# INTRODUCTION TO MATHEMATICAL MODELS AND IH MOD 2.0 I N FOUR PARTS

#### Tom Armstrong, CIH, PhD TWA8HR Occupational Hygiene Consulting, LLC

[twa8hr@gmail.hcom](mailto:twa8hr@gmail.hcom)

#### Daniel Drolet Retired Daniel.drolet@sympatico.ca

With contributions by many members of the Exposure Assessment Strategies Committee, especially Mike Jayjock

**UNDERSTANDING EXPOSURES AND HEALTH RISKS, PAST, PRESENT AND FUTURE**

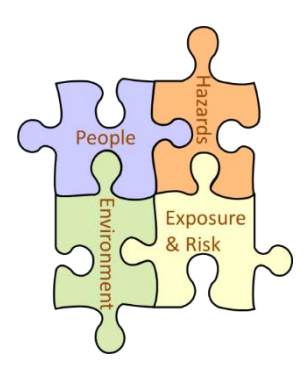

#### WE WILL COVER THE FOLLOWING ASPECTS

Part 1. Brief review of physical and chemical theory supporting modeling to estimate exposures

Part 2. Estimation of Contaminant Generation Rates

Part 3. Estimation of and sources of information on work space ventilation, random air velocities and turbulent diffusion coefficients

Part 4. Contents, navigation, layout and examples of use of IH Mod 2.0

- Interpreting the results from IH Mod 2.0
- Case studies using IH Mod 2.0 for selected occupational and consumer exposure scenarios

#### IH Mod 2.0 REQUIRES a version of MS Excel. It will not run in other spreadsheet software

Any fairly recent computer with MS Excel will suffice, including Apple computers with Excel for MAC. I ran IH Mod 2.0 OK but a bit slowly on a 10 + year old netbook with an Atom processor and 2 GB Ram. You will need to enable MACROS in Excel. In some corporate of government operations, you may need to see Computer Support for administrative rights help/

#### WHAT IS A MODEL AND WHY ARE THEY IMPORTANT IN EXPOSURE ASSESSMENTS?

- o In our context, models are mathematical equations that can estimate the concentration of a contaminant in a work space based on physical and chemical input parameters
- Modeling is a way to estimate exposures when we cannot measure, for example in the past, or to anticipate future exposures
- Understanding the mathematical models also helps us to better understand the influence of main exposure determinants, such the substance vapor pressure, quantity released to air, workspace volume, workspace ventilation, worker proximity to the source, and more.
- IH Mod was developed for task based exposure estimation, and is relevant for many consumer and occupational scenarios

### **This book is an important companion to IH Mod 2.0**

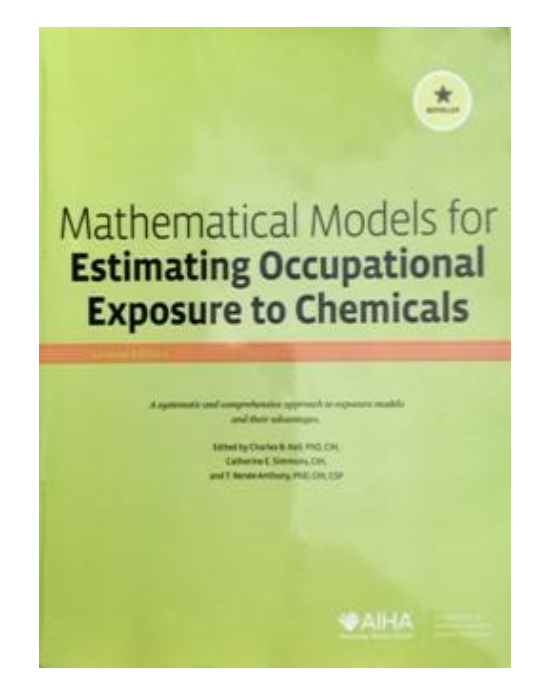

*A concise guide to the models*

Keil CB., Simmons CE., Anthony TR. *Mathematical Models for Estimating Occupational Exposure to Chemicals.*  2nd ed. AIHA Press, Fairfax, VA, 2009.

### REVIEW OF A FEW PHYSICAL AND CHEMICAL PRINCIPLES RELATED TO EXPOSURE MODELING

IF YOU NEED MORE DETAILS THAN GIVEN HERE, THERE'S A LOT OF TUTORIALS AVAILABLE ON YOUTUBE

**5**

### FROM HIGH SCHOOL AND COLLEGE GENERAL CHEMISTRY

Combined Gas Law to adjust to different pressures and temperatures Remember, consistent units

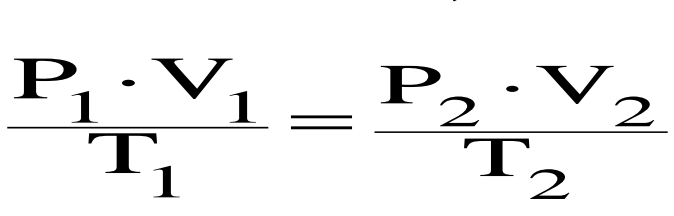

#### Chemical Vapor Pressure (VP)

Equilibrium Vapor Pressure <= Saturation Vapor Pressure

The partial pressure (Pv) of gas-phase chemical molecules in the headspace of a sealed inert vessel at equilibrium is the chemical's vapor pressure, equilibrium vapor pressure, or saturation vapor pressure.

A convenient on-line source of  $P_V$  values (at 20 C= 68 F) is the NIOSH "Pocket Guide for Chemical Hazards":

<http://www.cdc.gov/niosh/npg/npgd0000.html>

A discussion of sources of  $P_V$  values is presented in Appendix II, "Mathematical Models for Estimating Occupational Exposure to Chemicals," AIHA Exposure Assessment Strategies Committee

### FROM HIGH SCHOOL AND COLLEGE GENERAL CHEMISTRY (CONTINUED)

- The concentration of saturated vapor Csat is an important to know "upper bound" (usually) on exposure concentration
- o A chemical's P<sub>v</sub> value increases as the temperature of the system increases. For benzene:  $P_v$  = 75 mm Hg at 20 C and  $P_v$  = 96 mm Hg at 25 C so 95/75 = 1.3 X higher at 25 C
- Look up the Clausius–Clapeyron or Antoine equation or Wagner equation if you need  $P<sub>V</sub>$  at other temperatures. See Appendix II of "Mathematical Models …"
- Different chemicals will have different Antoine coefficients and thus different Pv vs T curves
- See a discussion with benzene as the example at: https://www.youtube.com/watch?v=YxplklxQDmI

### AN EXAMPLE OF APPLYING THE SATURATION VAPOR PRESSURE MODEL

- An opened 500 gram package of 1,4 dichlorobenzene moth balls is spilled and left in a tight closet.
- o The closet has a tight sealing door and a volume of 3 cubic meters with no ventilation.
- A homeowner opens the door and gets exposed to the closet air.
- o If at saturation what is the ppm concentration of 1,4-dichlorobenzene the person was exposed to in the first few breaths?

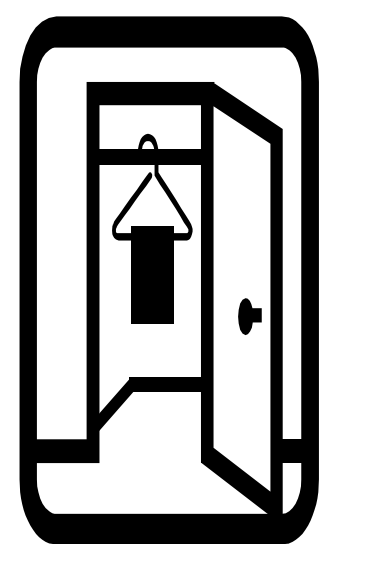

## AN EXAMPLE OF APPLYING THE SATURATION VAPOR PRESSURE MODEL

#### We can assume:

- The person was exposed to a saturated concentration of 1,4-dichlorobenzene at 25 C.
- o This implicitly assumes
	- Equilibrium vapor pressure was attained in the closet, and
	- The contaminated air was not significantly diluted by room air prior to inhalation
- o The chemical formula is  $C_6H_4Cl_2$  and the molecular weight is 147 g/mol.
- The vapor pressure is 1.36 mm Hg at 25 °C
- $\circ$  Csat (ppm) = [1.36\*10^6]/760 = 1790 ppm (10,800  $mg/m<sup>3</sup>$

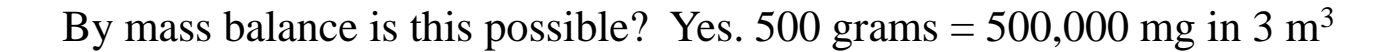

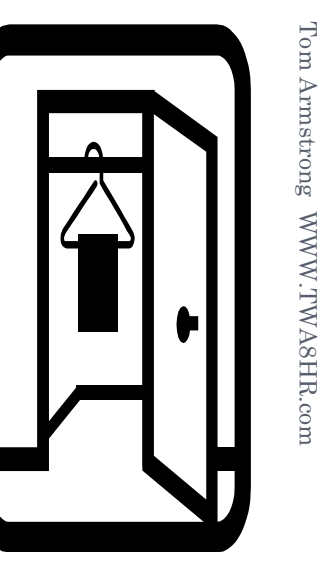

### SATURATION VAPOR PRESSURE OF A COMPONENT IN A MIXTURE

### Raoult's "Rule" Commonly called Raoult's LAW

Chemical A is a component in a liquid mixture.

Chemical A has a molecular structure similar to the other mixture components.

 $\circ$  X<sub>A</sub> denotes the mole fraction of A in the liquid.

- $\bullet$  # Moles<sub>A</sub> = (grams<sub>A</sub> / molecular weight<sub>A</sub>)
- Mole fraction<sub> $\Delta$ </sub> = (#Moles<sub> $\Delta$ </sub> / Sum of all Moles of all constituents)
- $\bullet$  P<sub>V.A</sub> denotes the saturation vapor pressure of pure chemical A

oln a closed system of air and excess liquid chemical, the *partial pressure* of chemical A's vapor in the airspace, denoted  $P_A$ , is given by:

$$
\mathbf{P}_{\mathbf{A}} = \mathbf{X}_{\mathbf{A}} \cdot \mathbf{P}_{\mathbf{V}, \mathbf{A}}
$$

#### AN EXAMPLE

A solvent of mixed xylenes with 15% methylene chloride (MeCl) by weight --- (not a really similar compound mixture, but let us look at it)

What is  $C_{sat}$  for MeCl?

#### determine the mole fractions

- MW: MeCl = 84.9 g/mol, Xylene = 106 g/mol
- In 100 g,
	- $\circ$  15 g ÷ 84.9 g/mol = 0.18 moles MeCl
	- $\cdot$  85 g ÷ 106 g/mol = 0.80 moles xylene
	- Total 0.98 moles
- $\bullet$  Mole Fraction MeCl = 0.18/0.98 = 0.18
- $\bullet$  Mole Fraction xylenes = 0.80/0.98 = 0.82

### AN EXAMPLE… STEPS 2 AND 3

#### STEP 2: Saturation vapor pressures of

- $\bullet$  MeCl is 350 torr at 20  $\,^{\circ}$ C
- Xylenes 7 torr at 20 °C

#### STEP 3: Activity Coefficient?

- Not a very pure mixture, neither  $X_{\text{MeCl}}$  and  $X_{\text{xylenes}}$  approach 0.99….
- Use UNIFAC Calculator (a general method)… or alternate methods
- Measured activity coefficients are best but UNIFAC estimates are OK, but there are limits to UNIFAC … do not use for mixtures containing polymers or for electrolyte mixtures. Do not use at more than a few atmospheres of pressure or above 150  $\circ$ C

#### ACTIVITY COEFFICIENT EXAMPLE 15% BY WEIGHT METHYLENE CHLORIDE IN MIXED XYLENES

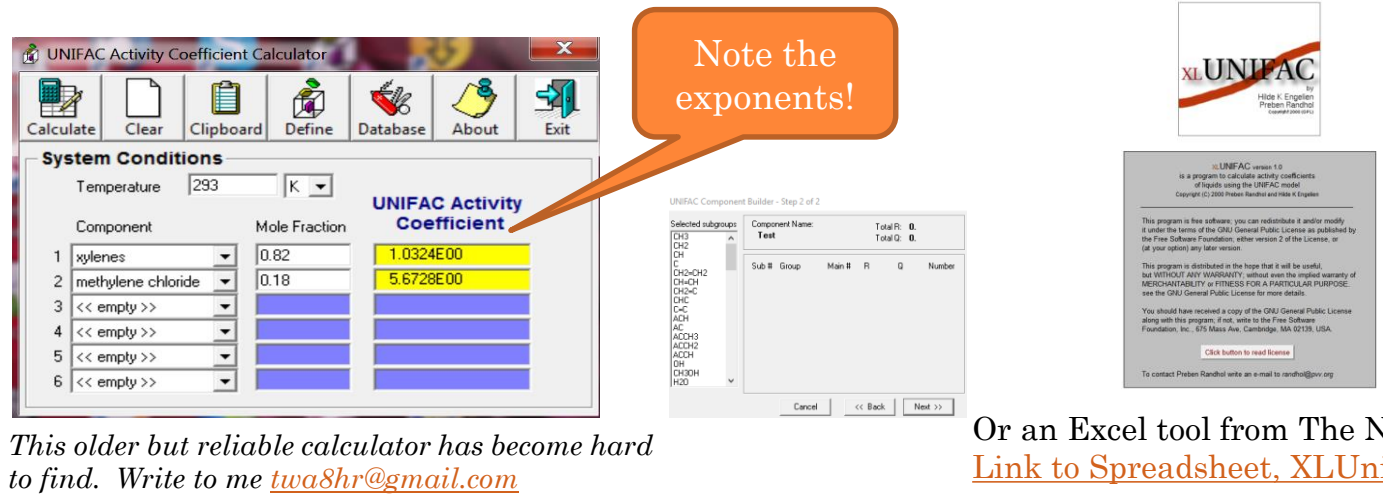

*for a copy, or download from this Dropbox link. [Link to Dropbox for UNIFACAL.exe copy](https://www.dropbox.com/preview/UNIFAC/unifacal.zip?role=personal)*

Or an Excel tool from The Netherlands [Link to Spreadsheet, XLUnifac](http://www.pvv.org/~randhol/xlunifac/xlunifac.xls)

Also see Mike Jayjock's coverage in his BLOG:

[Activity Coefficients an UNIFAC Calculator](http://jayjock-associates.blogspot.com/2013/09/getting-activity-coefficients-for.html) or [From The Netherlands, XLunifac](https://jayjock-associates.blogspot.com/2013/09/gifts-from-netherlands-more-unifac-and.html)

In this example, both components deviate high, to different extents. In other mixtures, some deviations may be downward.

#### AN EXAMPLE

Apply Raoult's Rule to estimate MeCl vapor pressure in a mixture with xylenes

## Without Activity Coefficient  $P_A = X_A \times P_{V.A} = 0.18 \times 350 = 63$  torr  $C_{\text{sat}}$  = 63 torr × 10<sup>6</sup> ÷ 760 torr = 83,000 ppm **o With Activity Coefficient**  $P_A = X_A \times P_{V,A} \times A_{coeff} = 0.18 \times 350 \times 5.7 = 360$  torr

 $C_{\text{sat}}$  = 360 torr  $\times$  10<sup>6</sup> ÷ 760 torr = 470,000 ppm

Hmm! Might the difference of 5.7 x be IMPORTANT?!

#### BUILDING MOLECULES IN THE UNIFAC CALCULATOR

- **O See <http://www.aim.env.uea.ac.uk/aim/info/UNIFACgroups.html> for more** information on molecular fragment contributions
- Example Phenol. 5 x ACH & 1 x ACOH It is then added to the local database
- This freeware calculator does not include all possible molecular groups.
- Unfortunately, we do not have time to talk much about the compound database or how to add new compounds.

Call or write to me after the course. The XLUnifac Spreadsheet takes a bit of study to use

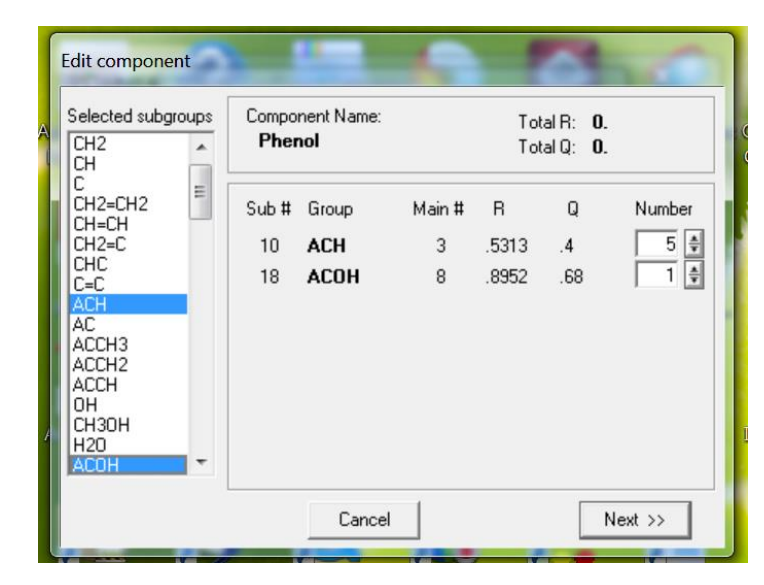

**15**

### SUMMARY: WHAT DID WE JUST LEARN?

#### If we have pure liquid in equilibrium:

- Find the vapor pressure (at your temperature)
- Compute Saturation Concentration:
	- $\circ$  C<sub>sat</sub> in PPM = P<sub>v</sub>/760mm Hg x 10<sup>6</sup>
	- o If in sealed room or space, adjust denominator for the increase in pressure by the substance... (very very rarely necessary)

 $C_{\text{sat}} = (P_v * 10^6) / (760 \text{mm Hg+P}_v)$ 

#### If we have a mixture

 Use Raoult's law if the target chemical makes up >99% … or use if >90% and is similar to other components:

 $P_A = X_A \cdot P_{V.A}$ 

- Or use Raoult's Rule with Known or Estimated Activity Coefficients if <90 to 99% or dissimilar (differing polarity or differing homologous series) materials
- Use Henry's law if chemical exists in small proportion (<0.1%) and is in aqueous solution:

$$
\mathbf{H}_{\mathbf{A}} = \frac{\mathbf{C}_{\mathbf{A}}(\text{air})}{\mathbf{C}_{\mathbf{A}}(\text{aq})}
$$

Henry's Law can be used for non-aqueous systems, but few non-aqueous system coefficients are available. Watch units when you look up  $H_{\Delta}$  values.

# PART 2. MASS BALANCE, EVAPORATION RATES, GENERATION RATES, AND THEIR CALCULATION

**17**

### WITHIN ALL TYPES OF EMISSION:

### There is always some consideration of the time course of contaminant generation.

- Instantaneous (or approximately so)
- Constant (infinitely replenished) (evap/inject)
	- Spill within containment
	- Vapor leak constant pressure or limiting orifice
	- Slowly filling a partially full gasoline container
- **Decreasing** 
	- Evaporation decreasing in size or concentration
		- Spill after source is off- resulting in a shrinking pool
		- More volatile component of mixture in a pool.
	- Vapor leak decreasing pressure

### IH MOD 2.0 HANDLES THE FOLLOWING:

#### ❑ The Rate of Emission is Constant.

Sometimes called "zero order"

#### ❑ The Emission Rate is Decreasing with Time

- Some models in IH MOD can handle "first order" decreases in the source and require a value for **k** in  $\, {\bf G} = {\bf G}_0 \,$  (-exp <code>kt</code>)
- Example: a spill with shrinking diameter
- □ The Emission is a Bolus or considered an instantaneous finite release in SOME of the Eddy Diffusion Models.

This will handle the BULK of what you want to do; however, if you want or need to get more sophisticated you will probably need a more advanced modeling platform like MathCAD or MATLAB or more specific advanced models.

Often, for a time-varying generation rate, an average or a maximum can be sufficient

### ESTIMATING G BY A MATERIAL MASS BALANCE

#### **Simple Material Mass Balance** can be a useful estimate for a generation rate:

 $G =$ Mass(mg) emitted into air in interval T

T (min)

#### Example of the Material Mass Balance

- 20 ml of adhesive containing 15% toluene vol/vol is used per 15 minute task. All the toluene is assumed to evaporate.
- Toluene's liquid density is 0.866 g/mL
- What is G or the average rate of release over T?
- Answer
	- $\cdot$  20 ml x 0.15 = 3 mL toluene
	- $3 mL \times (866 mg/mL) = 2600 mg$  toluene
	- $G = (2600 \text{ mg}/15 \text{ min}) = 173 \text{ mg/min}$

 Example 2. 1 kg of a degreasing solvent is lost over an 8 hour day (by how much is added to keep the degreaser at full.

1000 grams/480 minutes = 2.1 grams/minute = 2100 mg/min

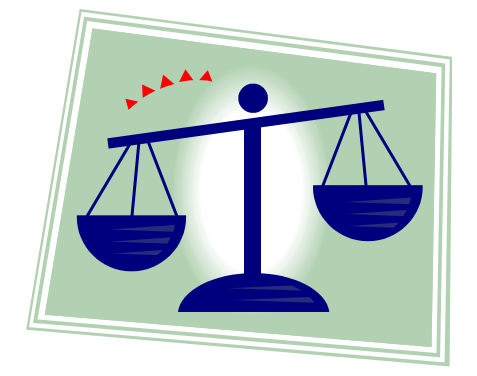

Tom Armstrong WWW.TWA8HR.com Tom Armstrong WWW.TWA8HR.com

### ESTIMATING G BY RATE OF INJECTION INTO AIR

#### Again, G = T (min) Mass(mg) emitted into air in interval T

### Examples of Injection:

- Hair Spray: 5 grams of isopropanol per 2 seconds in a 1 m<sup>3</sup> sphere around the mouth and nose of the User.
- Container Filling: Volume of the container is displaced into the air with vapors from the filling liquid. Example: pouring gasoline into a lawn tractor tank.
- Sanding, sawing, sweeping or other ways of throwing particulate into the air.

HYPOTHETICAL EXAMPLE: a metal finishing operation involves fine polishing. By before and after weighing of parts, 0.1% of the mass is lost. If 100 kg polished, 0.1 kg is released. If respirable, 100 grams/480 minutes = **0.21 grams/minute = 208 mg/min**  $^{21}$ 

#### ESTIMATING G BY EVAPORATION FROM A SMALL SPILL ALGORITHM FOR PREDICTING THE VAPOR MASS EMISSION RATE FROM <sup>A</sup> PURE LIQUID SURFACE

**Hummel:** G = 
$$
\frac{165.6 \text{ MW}^{0.833} P_{\text{V}} \left( 0.0345 + \frac{1}{\text{MW}} \right)^{0.25} A}{T^{05}} \sqrt{\frac{\text{U}}{\text{L} P_{\text{atm}}}}
$$

G = vapor emission rate (mg/min)

 $D_M$  = molecular diffusion coefficient in air (m<sup>2</sup>/sec)

 $v =$  kinematic viscosity of air (m<sup>2</sup>/sec)... 1.52 x10<sup>-5</sup> @ 20 C; 1.56x10<sup>-5</sup> @ 25 C (m<sup>2</sup>/s)

 $U = air$  speed over the liquid pool (m/sec)

 $P_v$  = vapor pressure of evaporating chemical (Pascal, Pa)

 $P_{\text{atm}}$  = atmospheric pressure (Pa) [note: 1 atm = 101,325 Pa]

R = ideal gas constant, 8.314 Pa⋅m<sup>3</sup>⋅mol<sup>−1</sup>⋅K<sup>-1</sup>

MW = molecular weight of the chemical (g/mol)

 $A =$  surface area of liquid pool (m<sup>2</sup>)

 $L =$  surface length of liquid pool (m) along airflow direction

 $T =$  temperature of the liquid  $(K)$ 

Hummel, Braun & Fehrenbacher American Industrial Hygiene Association Journal Volume 57, 1996 - Issue 6 pp 519-525

### HUMMEL VAPOR EMISSION RATE ALGORITHM ASSUMPTIONS

- o If we assume that the liquid temperature and pool size are constant as evaporation proceeds, this algorithm predicts a constant vapor mass emission rate.
- For simplicity, a constant temperature and constant liquid pool size are frequently assumed in generation rate algorithms and experiments.
	- These factors may *not* be constant.
	- Why?
- o If the liquid's temperature and/or surface area decrease as evaporation proceeds, the vapor mass emission rate will also decrease. Sometimes all you really need though is an INITIAL Generation rate
- VP is limited to 0.05 atm or 38 mm Hg

#### HUMMEL IN IH MOD SUPPORT FILE TYPICAL WORKPLACE CONDITIONS SMALL SPILL NOTE UNITS USED! UNIT CONVERTER IN SUPPORT FILE

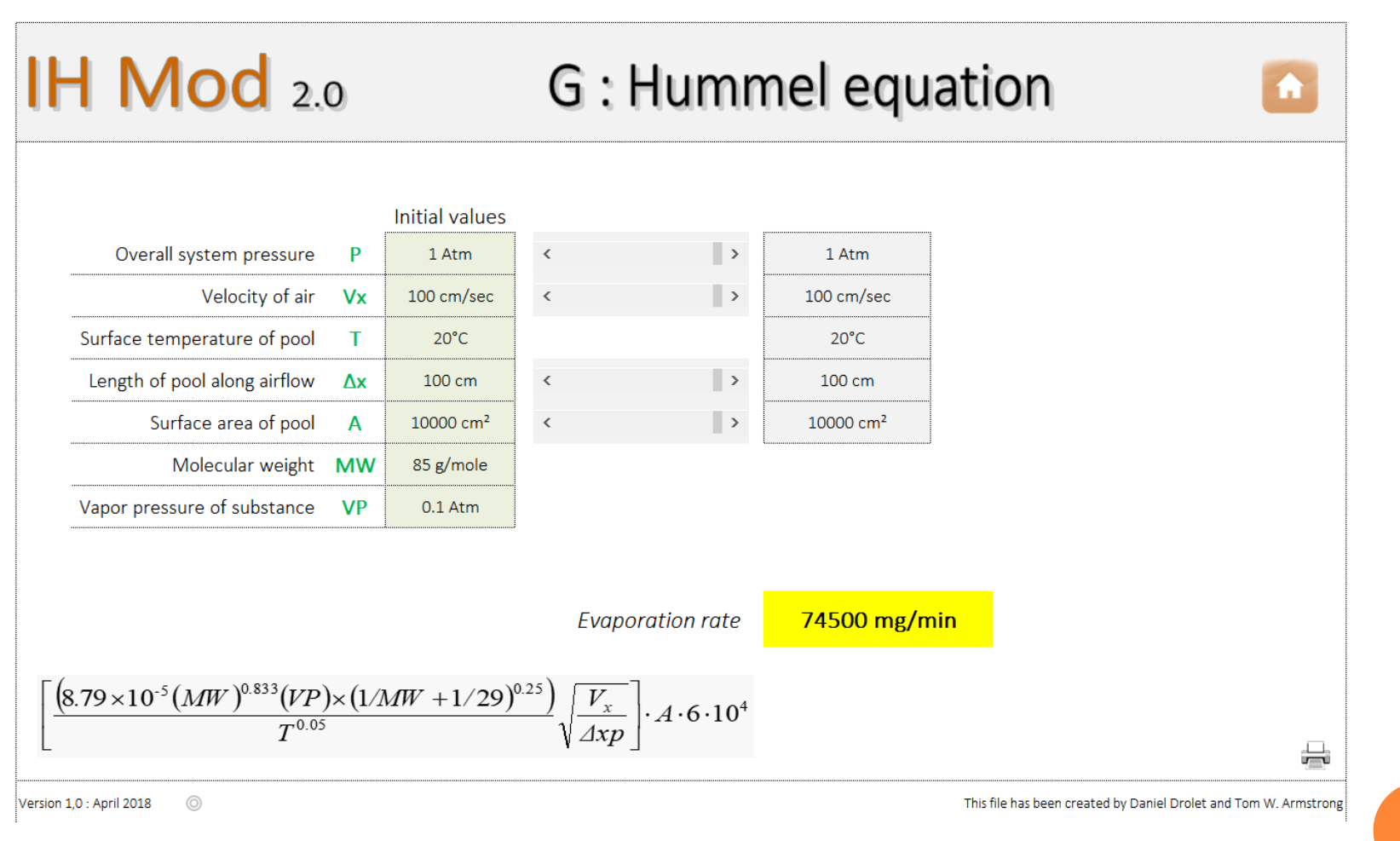

**24**

#### HOW GOOD IS THIS? VALIDATION FROM HUMMEL

THEORY = EQ 18 HUMMEL MANUSCRIPT

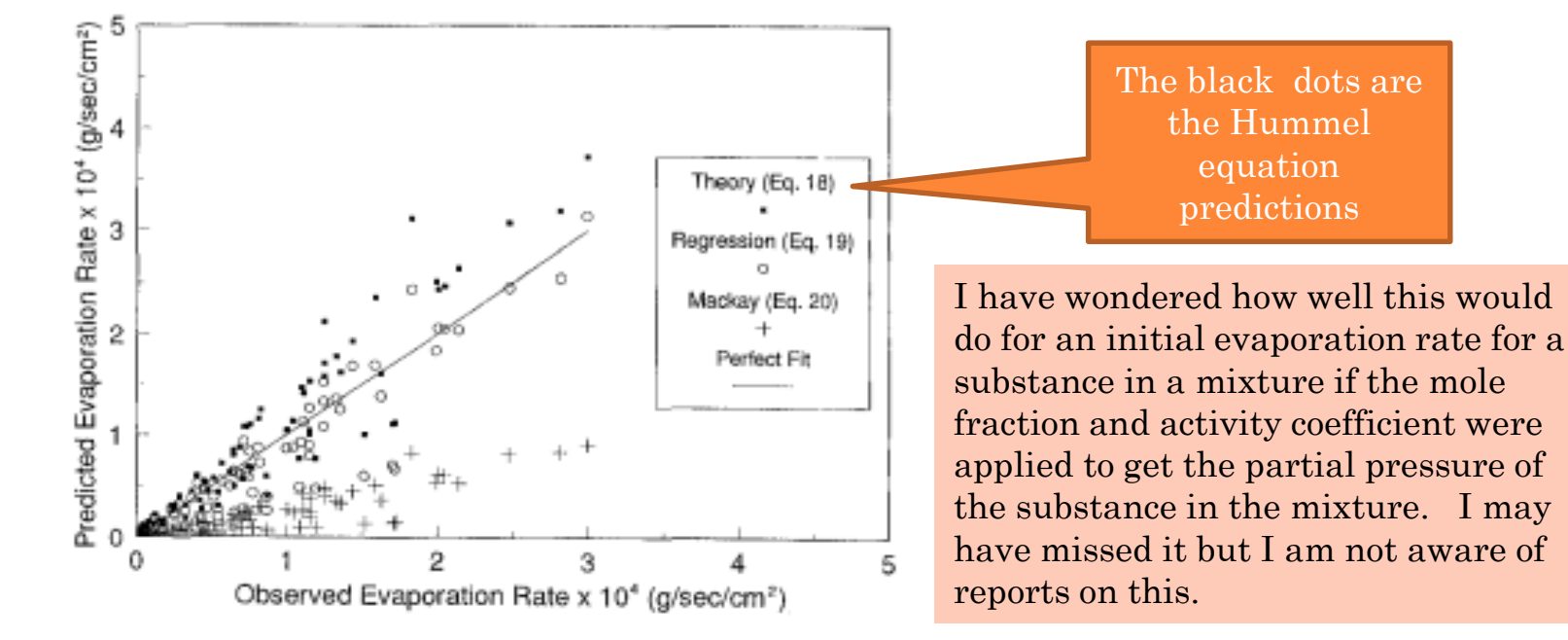

FIGURE 5. Comparison of the predicted versus observed experimental evaporation rates for the theoretical equation, a regression fit, and the **Mackay equations** 

 $\operatorname{Tom}\operatorname{Armstrong}\,$  WWW.TWA8HR.com Tom Armstrong WWW.TWA8HR.com

### HOW DO I GET G IF?

You are dealing with a particulate (e.g., dust from a power saw)?

- Determine by experimental measurements
- Back calculate from a survey report
- Apply a "dustiness index"\*
- You can not live with the limitation of Hummel? That is, must be a pure substance, must have VP less than .05 atm, or need better than "Ball Park" accuracy as described by the authors of the Hummel model.
	- Maybe estimate based on relative evaporation rate from an OK compound.
	- Determine experimentally or back calculate from a survey

\*Schneider and Jensen, 2009 Relevance of aerosol dynamics and dustiness for personal exposure to manufactured nanoparticles. J. Nanopart. Res. 11, 1637–1650.

\* Levin et al., 2014 Release and exposure assessment of four pharmaceutical powders based on dustiness and evaluation of damaged HEPA filters. J. Occup. Environ. Hyg. 11, 165–177.

### RELATIVE EVAPORATION RATE

- If you have a generation rate for a chemical with a published relative evaporation rate, you can use this to estimate the generation rate for another chemical with a published evaporation rate.
- This is shown in the IH Mod 2.0 Support File for estimating Alpha (See next slide) but can be used for a "relative" generation rate too
- This could be very useful when the chemical of interest is very toxic or otherwise hazardous
- The Hummel generation rate appears to give the right "order of magnitude" or better and is generally conservative but has an increasing error above its stated VP limits.

### FIRST ORDER EVAPORATION RATE CONSTANT (AKA ALPHA IN IH MOD 2.0), AS GIVEN IN THE IH MOD 2.0 SUPPORT FILE

 $M_t$  = contaminant mass (grams) remaining at time t (minutes)

 $M_0$  = the initial contaminant mass (grams) at time zero

t = the time at which Mt is determined  $\alpha$  = evaporation rate constant, (per minute)

Alpha is a first order evaporation rate constant and gives the relationship between the initial contaminant mass  $(M_0)$  the remaining contaminant mass at time t  $(M_1)$ 

where

 $M_t = M_0 * \exp^{-\alpha t}$ 

Rearranging,

$$
\alpha = -[Ln(Mt/M_0)]/t
$$

To use this, we need an estimate of the evaporation time ot a given remaining portion, say 10% or the initial mass. Note 0% does not work

Calculating  $\alpha$ 

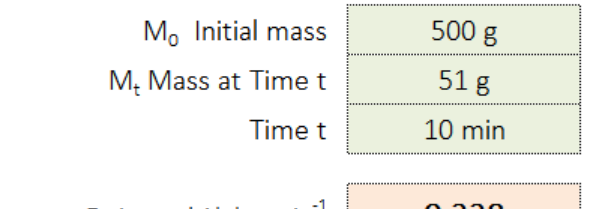

Estimated Alpha, min<sup>-1</sup>

0.228

Tom Armstrong WWW.TWA8HR.com

### ALPHA CONTINUED (FROM IH MOD 2.O SUPPORT FILE)

#### Keil and Nicas Algorithm to Estimate Alpha 2

The authors $*$  measured  $\alpha$  for a suite of compounds and different sizes of spill. They found that  $\alpha$  can be estimated for organic compounds containing only C, H, and O with the equation:

#### $\alpha$ =0.000524 VP+0.0108 SA/Vol

3

where VP is the vapor pressure of the liquid SA/Vol is the surface area to volume ratio.

This relationship was found for vapor pressures over the range of 6 to 400 mm Hg, yielding alphas of 0.0046 to 0.39 at 20°C and for an air velocity over the solvent of 3.4 m/min and GSD 1.9. Use outside that vapor pressure range, conditions or molecular composition may not give valid estimates

\*Charles B. Keil & Mark Nicas (2003) Predicting Room Vapor Concentrations Due to Spills of Organic Solvents, AIHA Journal, 64:4, 445-454, DOI: 10.1080/15428110308984838

If you have Alpha for Some Substances and Relative Evaporation Rate Data ...

Another type of data relevant available is called Relative Evaporation Rate It is the evaporation rate in a lab test compared to butyl acetate or ether

> EASTMAN Source used : Solvent Comparison Tool

#### Alpha for butyl acetate is 0.011 /min (Keil 2003)

100 mm Hg

 $10 cm<sup>2</sup>$ 

 $10 mL$ 

0.0632

Keil & Nicas Estimate of  $\alpha$ 

**Vapor Pressure** 

Surface Area

Estimated Alpha, min<sup>-1</sup>

Volume

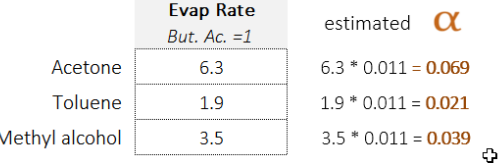

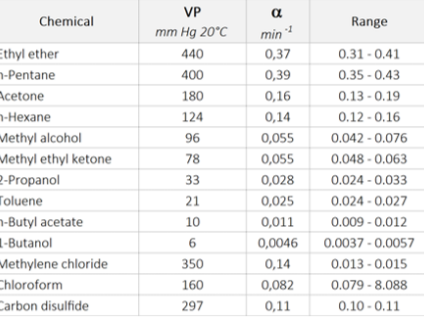

₩

#### WHAT IF EXPOSURE CONTROLS ARE PRESENT?

- How effective are the controls? For example, see Fransman, W., Schinkel, J., Meijster, T., Van Hemmen, J., Tielemans, E., Goede, H., 2008. Development and Evaluation of an Exposure Control Efficacy Library (ECEL). Ann. Occup. Hyg. 52, 567–575.
- o Proportionally reduce the generation rate estimated without controls

#### REFERENCES ON GENERATION RATES

- US EPA "Ap42" but mostly industrial emissions
- Chapter 3, Modeling Pollutant Generation Rates in "Mathematical Models for Estimating Occupational Exposure to Chemicals", C. Keil et al, AIHA Press, 2009. Tasks approaches relevant to consumers
- o In EU, approaches are evolving to standardize consumer exposure scenarios, but not much is available on specifics relevant to generation rates
- US EPA Exposure Factors Handbook
- o Specific literature reports
- o No known comprehensive compilations

# PART 3.

### VENTILATION RATES, RANDOM AIR VELOCITY, TURBULENT DIFFUSION COEFFICIENT ESTIMATES

**32**

#### VENTILATION RATES

#### Air change rates, typically air changes per hour (ACH), can easily be converted to m<sup>3</sup>/min given a known room volume.

- See [https://www.engineeringtoolbox.com/air-change-rate-room](https://www.engineeringtoolbox.com/air-change-rate-room-d_867.html)d\_867.html for generally recommended ACH by building/room type
- ASHRAE Standard Ventilation for Acceptable Indoor Air Quality
- Performance Criteria of Buildings for Health and Comfort. CIB [Publication no. 292 PDF available at: www.isiaq.org/docs/TG42](http://www.isiaq.org/docs/TG42-report.pdf) report.pdf
- US EPA Exposure Factors Handbook, Chapter 19 Building characteristics,

PDF available at: https://www.epa.gov/sites/production/files/2015-09/documents/techoverview\_efhcomplete.pdf

 Ventilation for non-residential buildings — Performance requirements for ventilation and room-conditioning system CEN/TC 156 Date: 2006-07

PDF available at:

[http://www.cres.gr/greenbuilding/PDF/prend/set4/WI\\_25\\_Pre-FV\\_version\\_prEN\\_13779\\_Ventilation\\_for\\_non-resitential\\_buildings.pdf](http://www.cres.gr/greenbuilding/PDF/prend/set4/WI_25_Pre-FV_version_prEN_13779_Ventilation_for_non-resitential_buildings.pdf)

#### VENTILATION RATES (CONTINUED)

#### Much can be found via specific literature searches, including the following examples

- Jayjock and Havics give data on residential interzonal ventilation rates, J Occup Environ Hyg. 2018 May;15(5):376-388. doi: 10.1080/15459624.2018.1438615.
- Yamamoto et al summarize residential air exchange rates in three major US metropolitan areas. [Indoor Air.](https://www.ncbi.nlm.nih.gov/pubmed/19874401) 2010 Feb;20(1):85-90. doi: 10.1111/j.1600- 0668.2009.00622.x. Epub 2009 Jul 31.

#### Measurements can be done, from simple to complex tracer gas studies

#### Jeff Burton recommends some simple techniques

[https://www.aiha.org/membercenter/SynergistArchives/2018SynergistArchives/Page](https://www.aiha.org/membercenter/SynergistArchives/2018SynergistArchives/Pages/Six-Ways-to-Approximate-Airflow.aspx) s/Six-Ways-to-Approximate-Airflow.aspx

I think there is more about natural and mechanical ventilation rates in older factories in the older industrial engineering and industrial hygiene literature, but I do not know of a bibliography of all that pre-1970s literature. For example, A Physiological Study of the Ventilation and Heating in Certain Factories. VERNON, H. M. ; BEDFORD, T. in Medical Research Council. Indust. Fatigue Res. Board. Rep. 1926 No.35 pp.iv+84 ref.19

#### Older does not mean useless!

### EXPERIMENT. WELL MIXED ROOM PURGE AND ESTIMATED VENTILATION RATE (THIS WAS NOT DONE IN MOD 2.0)

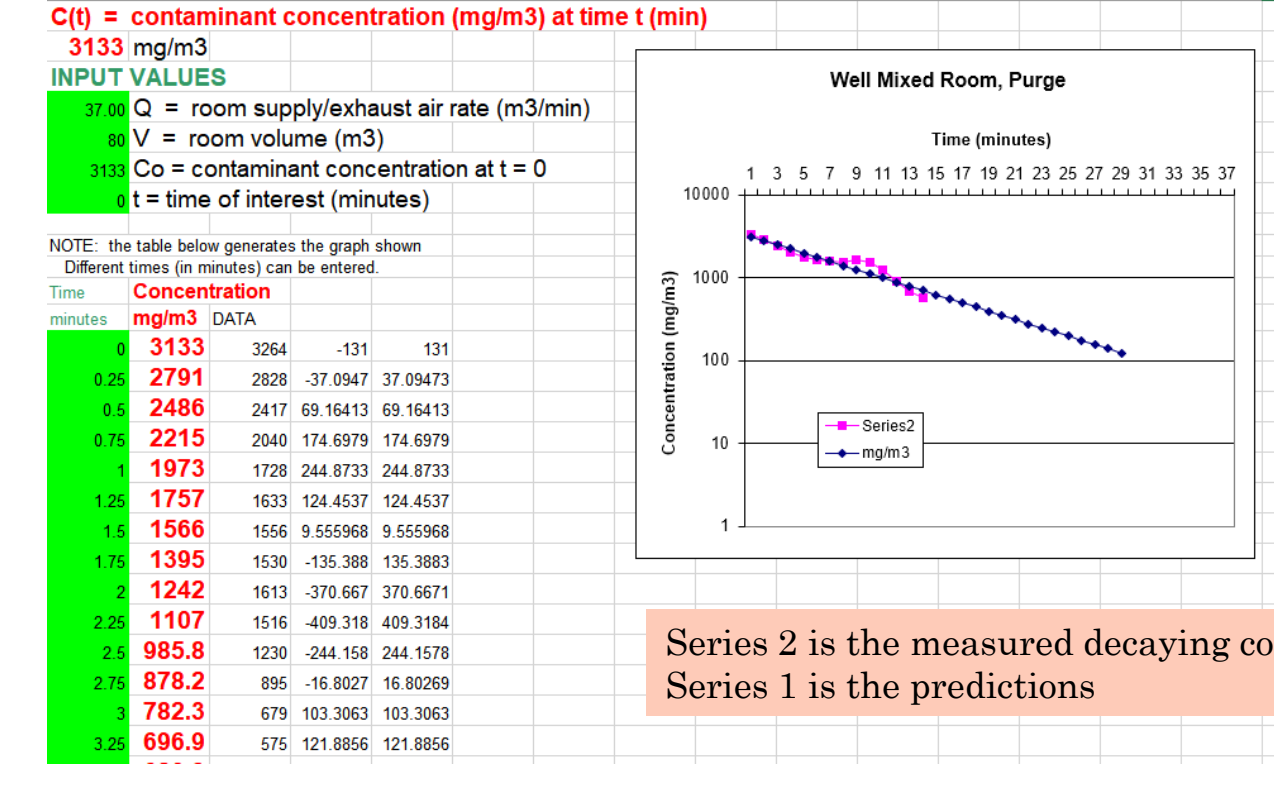

We crushed a calculated mass of dry ice to stay below STEL, spread it on the floor, used box fans to rapidly mix the  $\mathrm{CO}_2$ , measured  $CO<sub>2</sub>$  until it no longer rose, shut off the fans and measured the decay vs time with  $CO<sub>2</sub>$  direct reading instruments.

We then use the well mixed room purge model varying Q to back calculate the effective ventilation rate giving the closest match to the measured decay values.

Series 2 is the measured decaying concentration

#### RANDOM AIR VELOCITIES (NEEDED FOR TWO-ZONE MODELING)

#### For too many years, published data on this has been sparse.

- A classic is Baldwin and Maynard [Ann Occup](https://www.ncbi.nlm.nih.gov/pubmed/9729918) Hyg. 1998 Jul;42(5):303-13. This is the source for the often used 3.6 m/min, GSD 1.96. The source gives details on specific workplace types. They report PERSONAL measurements were typically 3 m/min higher than static measurements.
- More recent data out of the University of Minnesota chamber studies evaluated and verified for five workplaces gave median air velocities of 3 to 30 m/min and another study yielded a mean air speed of 4 m/min with a standard deviation of 3.0 for measurements in 12 rooms with volumes from 79 to 1137 m<sup>3</sup> and air change rates of 3.3 to 8.6 per hour.

Arnold SF, Shao Y, Ramachandran G. Evaluation of the well mixed room and near-field farfield models in occupational settings. J Occup Environ Hyg. 2017;14(9):694–702.

Keil C, Zhao Y. Interzonal airflow rates for use in near-field far-field workplace concentration modeling. J Occup Environ Hyg. 2017;14(10):793–800.

Also, see Koivisto et al. 2019, Table 3. https://doi.org/10.1016/j.scitotenv.2019.02.398
### RANDOM AIR VELOCITY DATA ARNOLD, 2017\*

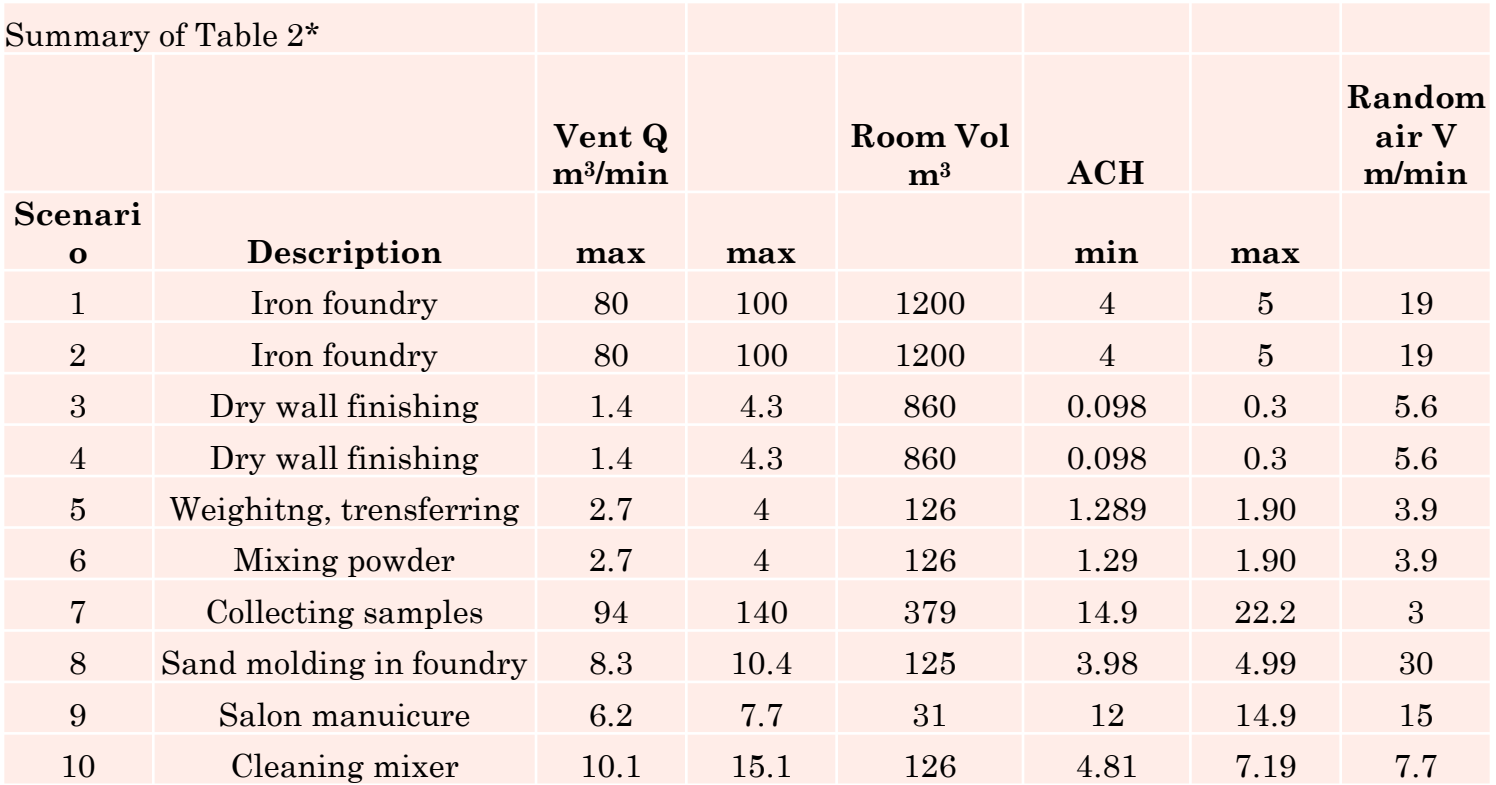

\* Arnold SF et al. Evaluation of the well mixed room and near-field far-field models in occupational settings. J Occup Environ Hyg. 2017;14(9):694–702.

Also, See Koivisto et al. 2019, Table 3. https://doi.org/10.1016/j.scitotenv.2019.02.398

### **TURBULENT EDDY DIFFUSION COEFFICIENT DT**

Even less is available on turbulent eddy diffusion values tna on random air velocity.

- Turbulent eddy diffusion involves the random motion of eddies of air that carry chemical molecules (or particles) away from the source. Turbulent eddy diffusion is akin to a three-dimensional random walk.
- $\bullet$  However, envision  $D_{\tau}$  in meters squared per minute as the planar area in meters squared (a plane dissecting the diffusion pattern) that a molecule in a "random walk" could cover in that time due to random air velocity.
- Dt values are on the order of 0.1 to 10 m2/min
- Visualizing the "dust motes" in a sunbeam, or dispersion of a puff of smoke from a smoke tube can help visualize this. In a relatively unventilated room, the  $D<sub>T</sub>$  could be in the 0.1 or lower range. With a bit of mixing energy, 0.5 to 1.0. With strong mixing such as with fans, 10 or more.
- o Shade\* suggested a linear correlation of  $D<sub>T</sub>$  as a function of air speed:

 $D_{\tau}$  (m<sup>2</sup>/min) = 0.162 • air speed (m/min).

<sup>\*</sup> Shade, W.D. and Jayjock M.A.: Monte Carlo Uncertainty Analysis of a Diffusion Model for the Assessment of Halogen Gas Exposure during Dosing of Brominators. American Industrial Hygiene Association Journal 58: 418-424 (1997).

#### TURBULENT EDDY DIFFUSION SUMMARY OF SHAO 2017

#### J Occup [Environ Hyg.](https://www.ncbi.nlm.nih.gov/pubmed/27717291) 2017 Mar;14(3):195-206. doi: 10.1080/15459624.2016.1238476.

"For the first time, a mathematical expression for the relationship between  $D<sub>T</sub>$  and ACH has been derived that also corrects for non-ideal conditions, and the calculated value of the slope between these two parameters is very close to the experimentally determined value." [Please read the published materials for details on the predictive equation and its limitations]

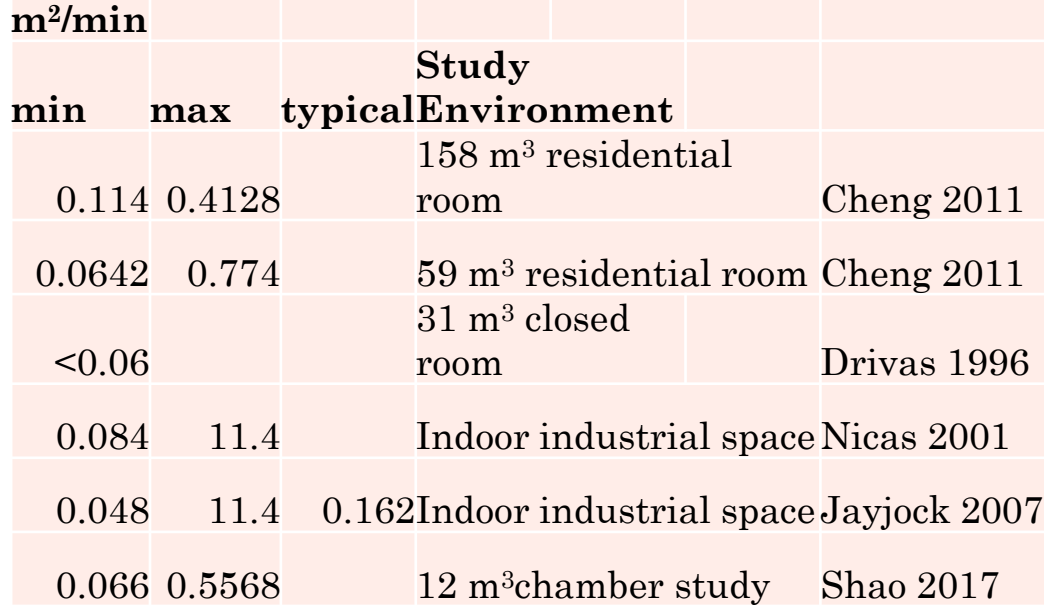

The Shao et al equation fits data better than the earlier Cheng equation

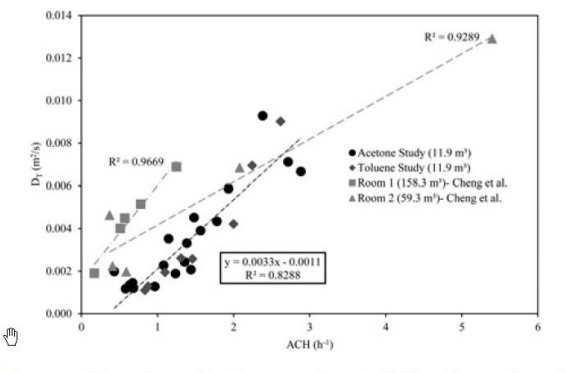

Figure 4. The relationship between  $D<sub>r</sub>$  and ACH in this study and from Cheng et al.<sup>[4]</sup>

### **EXPERIMENTAL DETERMINATION OF D<sub>T</sub>**

- o In a room where we measured the ventilation rate and had a known generation rate of contaminant, we measured an air contaminant at multiple points in two spherical arrays of two different radii.
- Using the Turbulent Diffusion Continuous release model we will soon see, one can find the  $D_T$  value that gives the best fit to the data
- $\,$  This could be done with CO $_{2}$ and continuous monitors

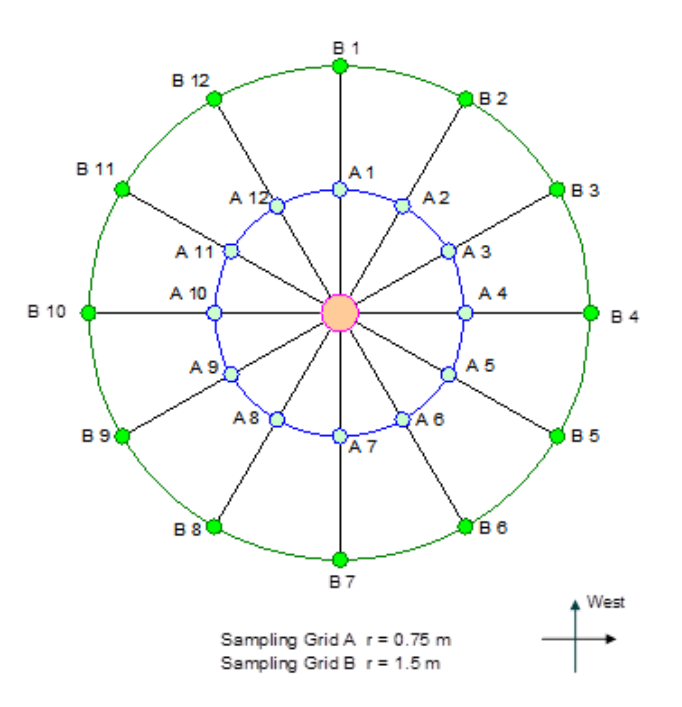

## PART 4.

#### IH MOD2.0 OVERVIEW AND DISCUSSION OF SPECIFIC MODELS AND THEIR USES

**41**

# IHMOD 2.0 INTRODUCTION

- Disclaimer
- Structure
- o Help System
- Data Entry / Data Sliders
- **o Graphics**
- **o Printing Options**
- Parameter definition
- Unit conversions

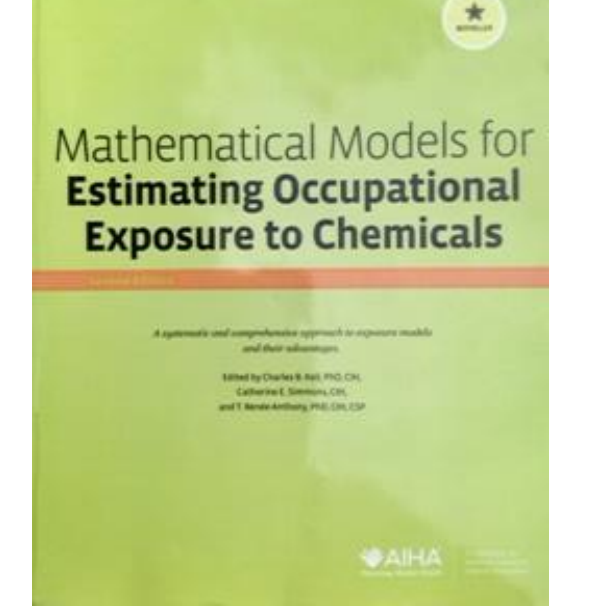

 NOTE the book is ESSENTIAL to REALLY use IH Mod 2.0 with understanding! *A concise guide to the models*

IH MOD2.0 CONTAINS ELEVEN OF THE MODELS COVERED IN THE TEXT "MATHEMATICAL MODELS FOR ESTIMATING **OCCUPATIONAL EXPOSURE TO CHEMICALS"** 

- We will not cover all of them today
- The text does a great job describing the models and their uses
- IH Mod2.0 SUPPORT FILE includes short, specific HELP on each model included

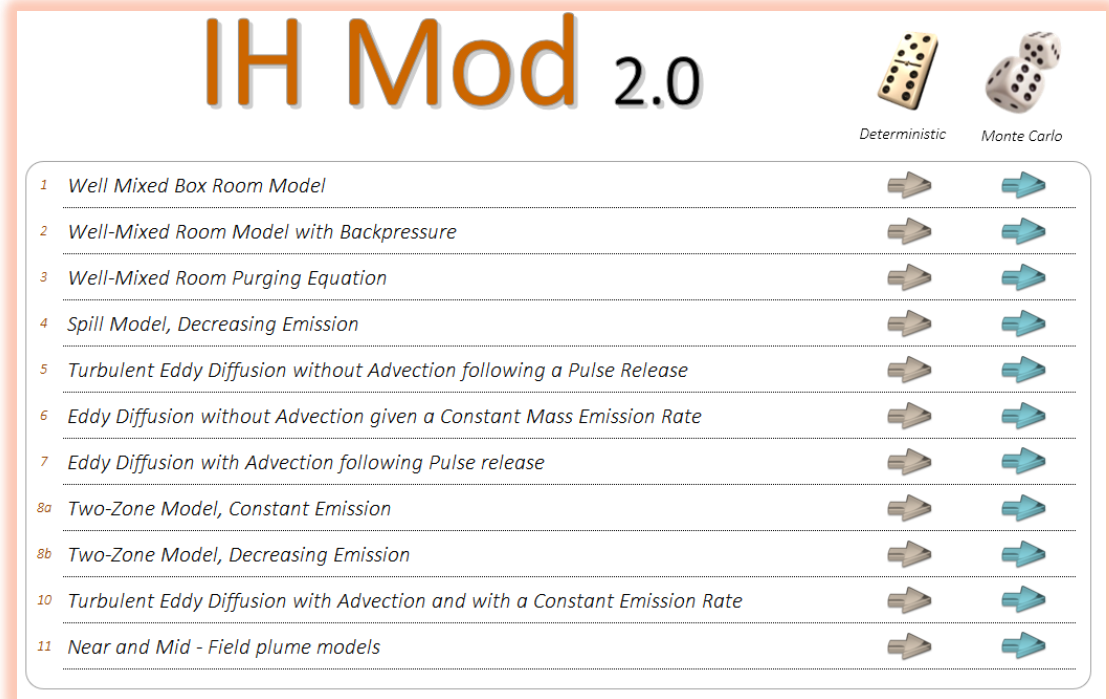

#### THERE ARE MULTIPLE MODEL PARAMETERS – THESE ARE THE MOST PREVALENT BESIDES G – BUT THE LIST VARIES BY MODEL!

- $\Omega$  V = "room" volume
- $\circ$  Q = room air supply /exhaust ventilation rate
- Alpha = an evaporation rate constant
- Csat = saturation vapor concentration for the contaminant
- Mo = initial contaminant mass
- Dt = turbulent diffusion coefficient
- $\circ$  U = advective air speed
- Beta = air exchange rate between zone one and zone two (two zone model)

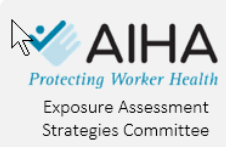

# IH Mod  $_{2.0}$

### **Disclaimer**

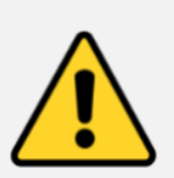

"The materials contained in this software are provided "as is" and without warranty of any kind, expressed, implied or otherwise, including without limitation any warranty of merchantability or fitness for a particular purpose.

In no event shall Thomas W. Armstrong, Daniel Drolet or the American Industrial Hygiene Association (AIHA) be liable for any direct, indirect, special, incidental, or consequential damages of any kind, or any damages whatsoever, including without limitation loss of profit, loss of use, savings or revenue, or the claims of third parties, whether or not Thomas W. Armstrong, Daniel Drolet or the AIHA has been advised of the possibility of such loss, however caused, and on any theory of liability, arising out of or in connection with the possession, use, or performance of this software.

Developers and users of earlier versions and this current Excel spreadsheet have found the spreadsheets to be useful for calculating the results of the predictive equations implemented. We have verified that the equations calculate correctly in this spreadsheet as released. However, that does not give certainty that the results will be adequate for a given situation. The well-known statistician E.G. Box said "All models are wrong, but some are useful". The user of this spreadsheet assumes all responsibility for the selection of the model, understanding its limitations, selection of values for input variables, and interpretation of the results of the calculations. Additional guidance on the model equation selection, input parameters and limitations is available in "Mathematical Models for Estimating Occupational Exposure to Chemicals", 2<sup>nd</sup> Edition, C. Keil, Editor, AIHA Press 2009.

Any user "unlocking" a worksheet and modifying the equations contained therin assumes allI responsibility for the modifications' adequacy and accuracy.

#### I accept the terms of this disclaimer.

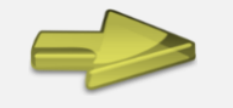

Version 2.002 : August 2018

This file has been created by Daniel Drolet and Tom Armstrong with review by Michael Jayjock

#### THIS IS "THE FIRST SCREEN" IN IH MOD … AFTER MACROS WERE ENABLED AND AFTER THE DISCLAIMER!

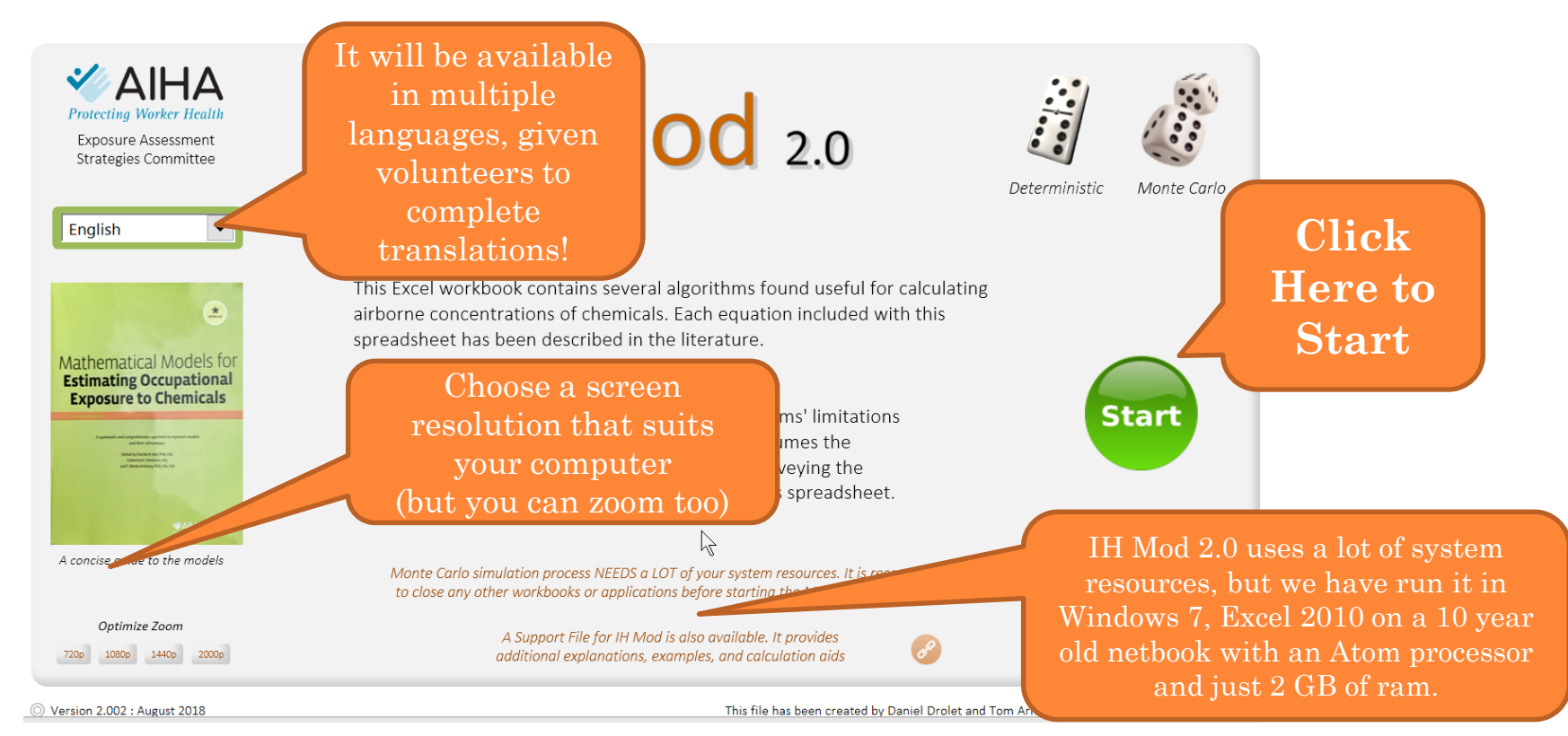

### THIS IS THE MCS HELP SCREEN –

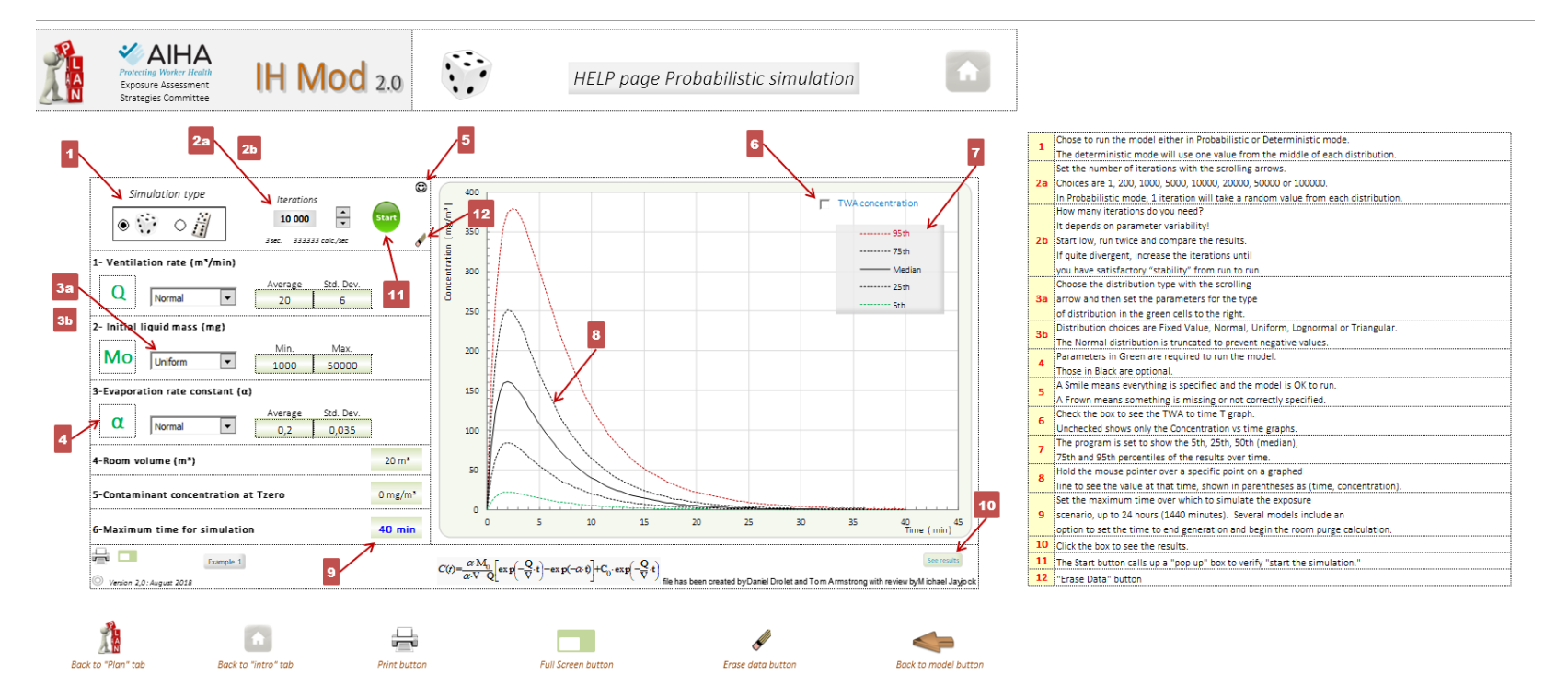

#### THIS IS THE DETERMINISTIC HELP SCREEN

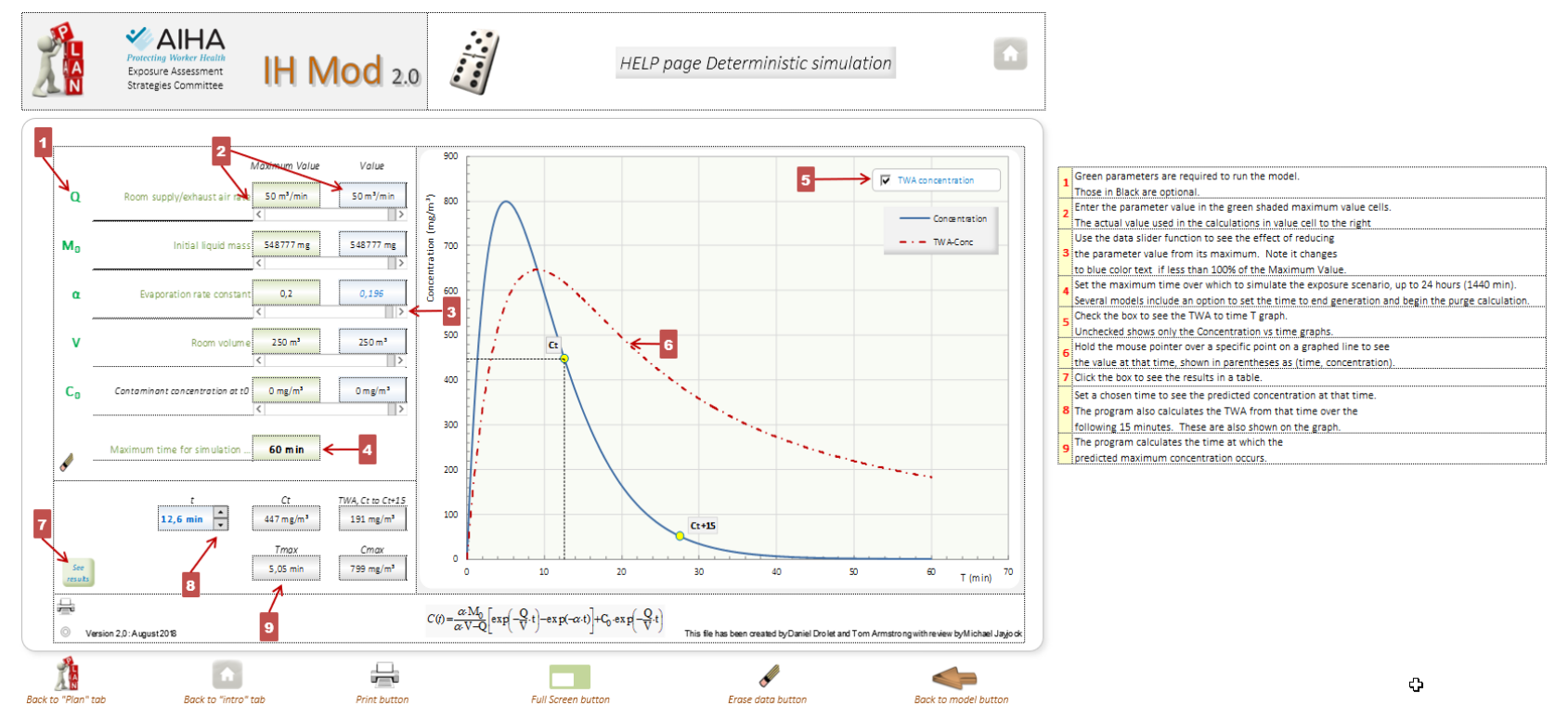

#### ADDITIONAL HELP IS IN THE IH MOD 2.0 SUPPORT FILE WE EXPECT TO EXPAND THE INFORMATION IN THIS FILE PERIODICALLY

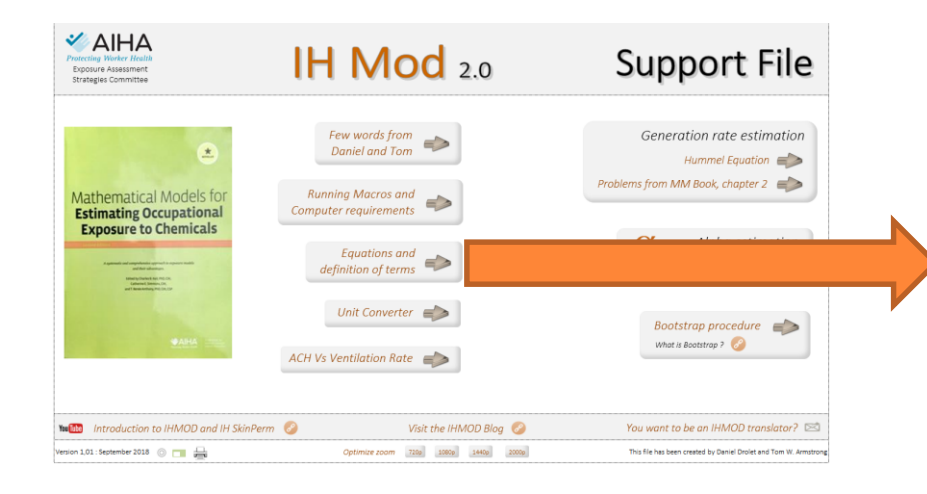

#### IH Mod 2.0 Equations and Parameter definitions  $\mathbf{r}$

Note: for guidance on model selection and parameter values, go to Model selotion and Parameter Values

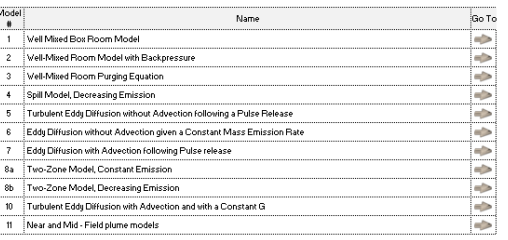

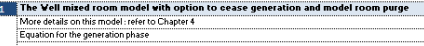

 $\frac{+C_u\cdot Q}{+k_v\cdot V}\bigg[1-\exp\left[-\frac{Q+k_vV}{V}\cdot 1\right)\bigg]+C_0\cdot\exp\left(-\frac{Q+k_v\cdot V}{V}\cdot 1\right)$ 

 $C(0 - Co-exp(-Q-t))$ 

.<br>The well mixed room model estimates the contaminant concentration in a room that is has well-mixed air. This mode .<br>requires only a few parameters and provides a quick first level assessment. It may provide a useful estimate for distributed sources in a workspace with good air mixing or in small spaces with mixing

Assumes the contaminant is instantaneously mixed throughout the work space. That is, airborne concentration is instance on which consumers the maximum country in an interest of the mean of the state of the state of the state. The user is applicable in the space. The user is applicable in the space. The user is applicable in the sim version includes an OPTION for the user to specify when the generation of contaminant ceases. Then, the wellpersion includes an our numerous the user to specify when the generation or containmant exaces. Then, the<br>Interest coorn purging equation shows the containmant decay Mote the user has the option to specify an air<br>I contami

GREEN test = REQUIRED parameter, black are optional

Equation for purging phase

.<br>Q: generation rate<br>V : total room volume minus volume of solid objects in room

KL: Kloss value, default: 0 (no loss other than via ventilation). May use values up to 1 to estimate the effect of loss s to be presented in the contract of the contract of the content of the state of the contract of the contract of the contract of the contract of the content of the content of the content of the content of the content of th

Chr. contaminant connents alon in the all entering the work associated to be assumed to be zero.<br>Maximum time for the simulation is the time specified by the user for which to run the calculations<br>Time at the end of genera room begins...

The model estimates the concentration build-up out to the "Time to the end of generation" (in the cotional model incurrence and the models the contaminant decay if this OPTIONAL input is used. This is a useful feature for<br>TASK assessments. The models the contaminant decay if this OPTIONAL input is used. This is a useful feature for<br>T of the screen above the graph. The "t" in this case is set from the time scroll control at the top right side of the model screen. This estimate may be useful in checking mass balance (that is, that the mass emitted does not exceed the

# IH MOD'S NAVIGATION CONTROLS EXPLAINED NOW IN THE MCS OR DETERMINISTIC HELP SCREENS

### **Controls**

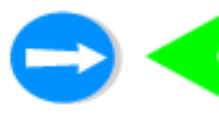

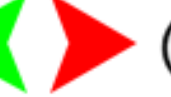

navigation objects

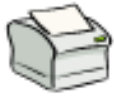

print page or graph

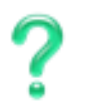

to the help sheet

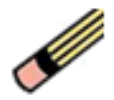

to clear input data

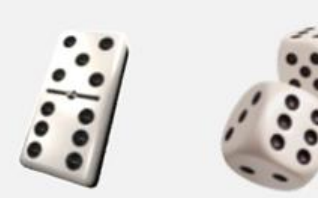

Deterministic

Monte Carlo

#### HERE IS AN EXAMPLE OF THE MCS WELL MIXED ROOM MODEL

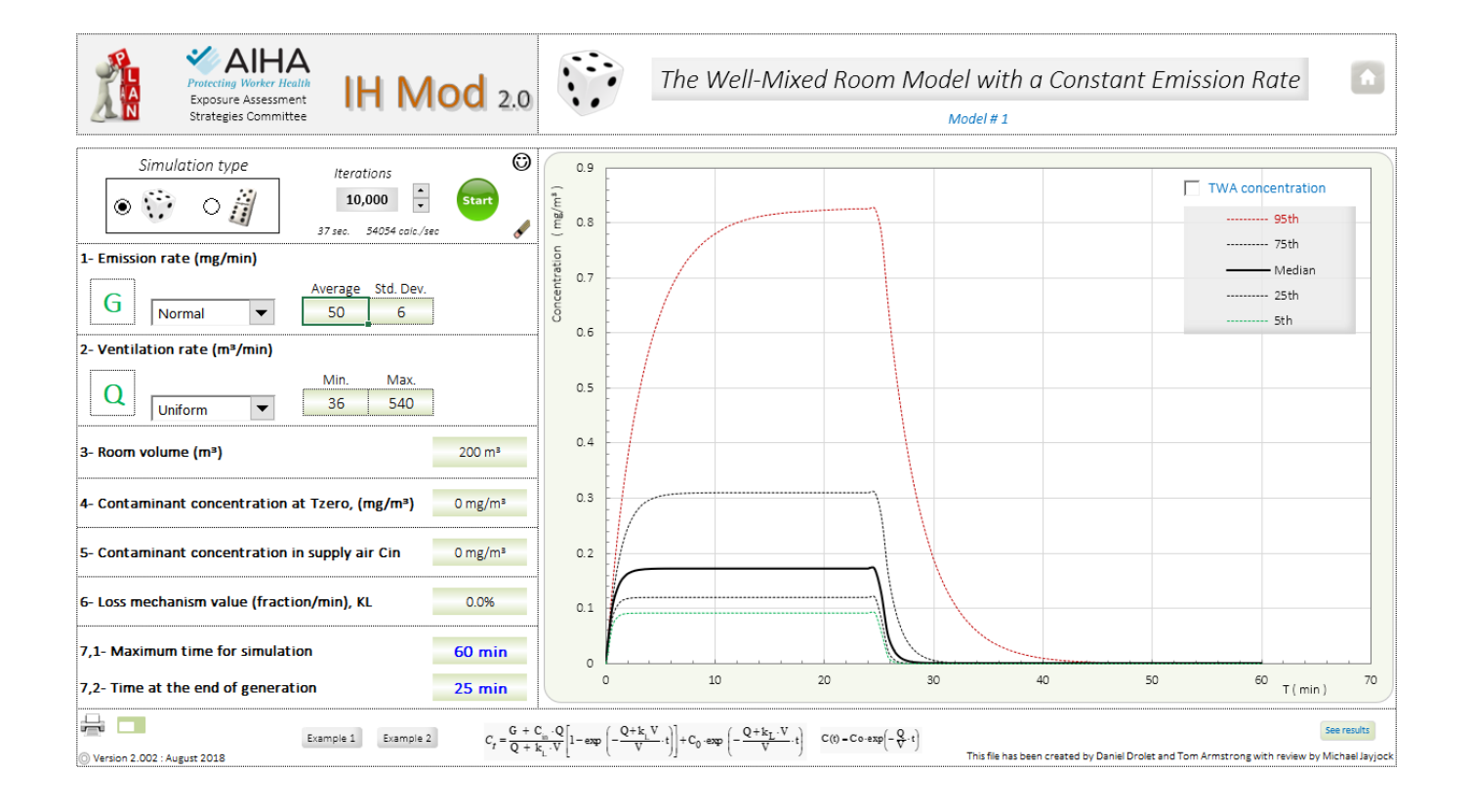

**51**

### WHAT ARE THE MATHEMATICAL ASPECTS OF THE ONE COMPARTMENT BOX MODEL?

#### Mass balance is a major part of it!

```
Mass accumulated + Mass out = Mass generated + Mass 
  in
```
See the book Mathematical Models for Estimating Occupational Exposure to Chemicals for the differential equations and solutions

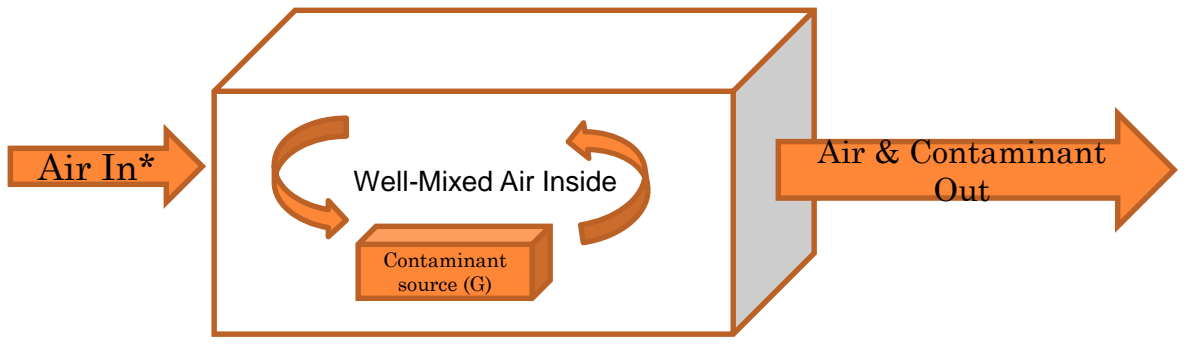

#### Contaminants released inside the box are *completely and instantaneous well-mixed.*

\* The air in could bring some contaminant with it

#### DID YOU REALLY MEAN…COMPLETELY AND INSTANTANEOUSLY WELL-MIXED?!

- o In this model, YES!
- Any model we use makes simplifying assumptions (necessary for mathematical tractability and we hope appropriate!)
- More complex models may make fewer assumptions but then they require more input parameters
- The art of modeling hinges on choosing a model that is simple enough to be tractable yet adequate to represent the conditions of the scenario
- Instantaneous can be a relative consideration

This can work well for estimating exposures from multiple sources in a room with a lot of mixing ventilation. Example: solvent exposures from solvent in shoe assembly by 12 workers in a basement of a home in a developing country with just floor fans for cooling.

#### SCENARIO – CONTAINER FILLING, 2 BUTOXY ETHANOL

You are asked to review a new use of a chemical (2BE) as an additive to consumer automobile windshield wash solvent. It is semi-volatile with a pure substance vapor pressure of 1 mm Hg and a molecular weight of 118. It will be sold in 4 liter containers, with a composition (by weight) stated by the manufacturer:

> Water >70% 2BE <30%

What is the generation rate and exposure from filling an automotive windshield wash reservoir with this material? First fill? Subsequent fills?

Assume the whole 4 liters is used. The filling takes about 0.5 minute, for a RATE of 8 L/min =  $0.008$  M $3$ /min

### WHAT GOES ON IN CONTAINER FILLING?

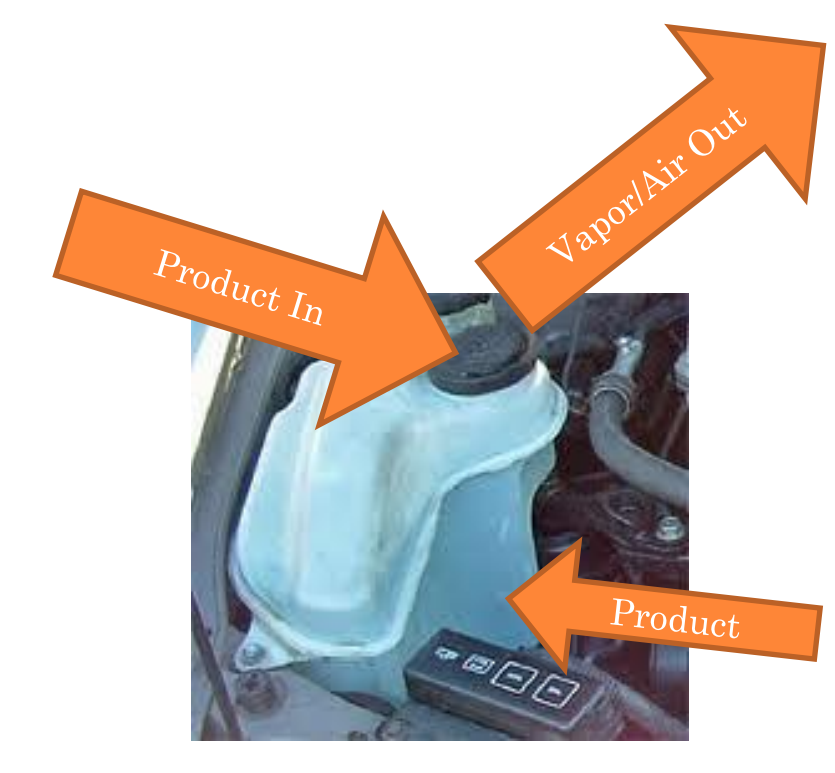

What is the vapor displacement rate and concentration?

Top "splash" loading generates higher concentration vapor more quickly than submerged filling.

Could there be a difference in vapor concentration out for a new fill versus a refill with a "heal" of product in the reservoir?

### WHAT IS G FOR THIS SCENARIO?!

### The mole fraction of 2BE is 0.06:

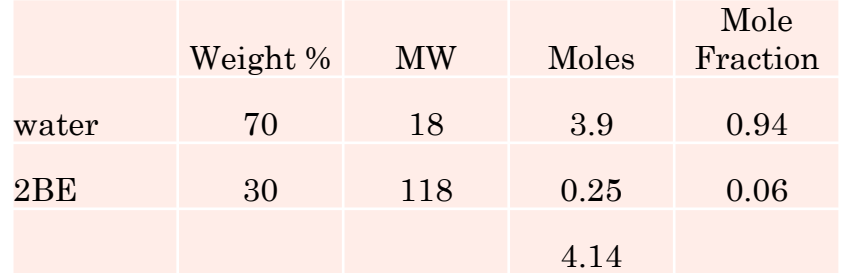

#### Using RAOULT's Law

 $P_A = X_A \times P_{V,A} = 0.06 \times 1$  Torr = 0.06 Torr  $Csat = (0.06*10<sup>4</sup>6)/760 = 79$  ppm = 380 mg/m<sup>3</sup>

#### COULD ACTIVITY BE IMPORTANT? LETS' CHECK THE ACTIVITY COEFFICIENT

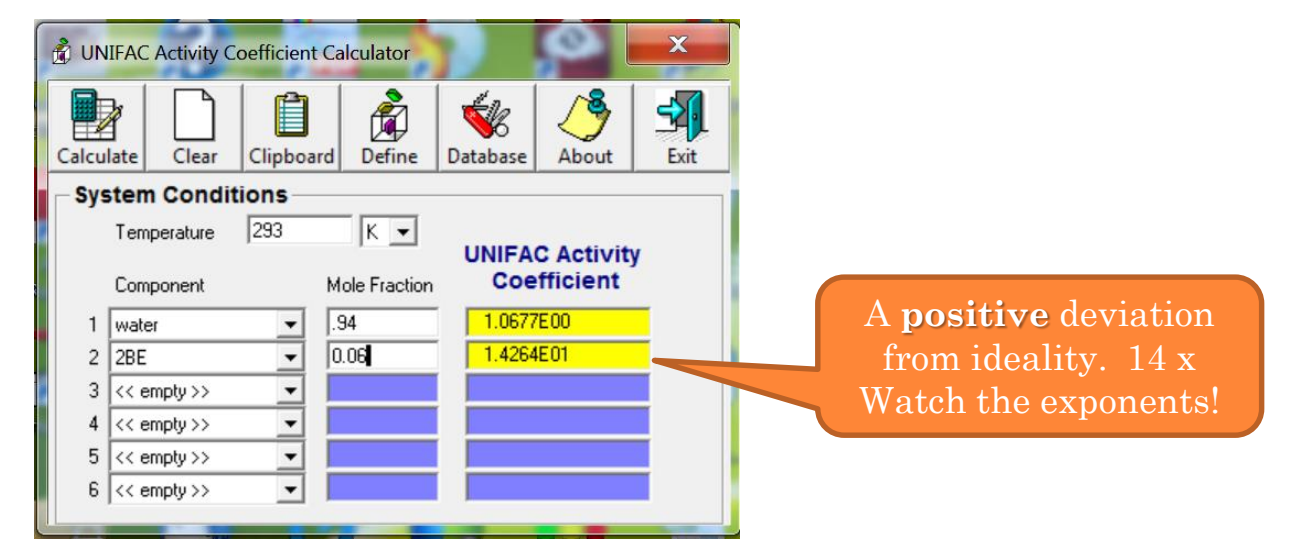

 $P_A = \gamma \times X_A \times P_{V,A} = 14 \times 0.06 \times 1$  Torr = 0.84 Torr

 $\text{C}$ *sat* = (0.84\*10^6)/760 = 1100 ppm = 7420 mg/M<sup>3</sup>

#### WHAT DO WE HAVE FOR OUR ESTIMATE OF G?

The estimate of the generation rate is  $7420$ *mg/m*<sup>3</sup>  $x$  0.008 m<sup>3</sup>/min = 60 mg/min

- Submerged filling of NEW material, can reduce by up to 0.5.
- Top splash can generate aerosol and vapor, so up to 1.45
- Using a "factor" of 1, G = 60 mg/min

#### **OTHER ASSUMPTIONS**

### oUser zone of 1  $m<sup>3</sup>$  (around breathing zone) Garage ventilation is at 2 ACH = 0.03 ACM so Q in the user zone PROPORTIONALLY is  $0.03$  m<sup>3</sup>/min for the 1 M<sup>3</sup> zone 1.2  $m^3/m$  in for the whole garage Total garage volume is about 40  $m<sup>3</sup>$

### LOOKING TO IH MOD 2.0 WELL MIXED ROOM

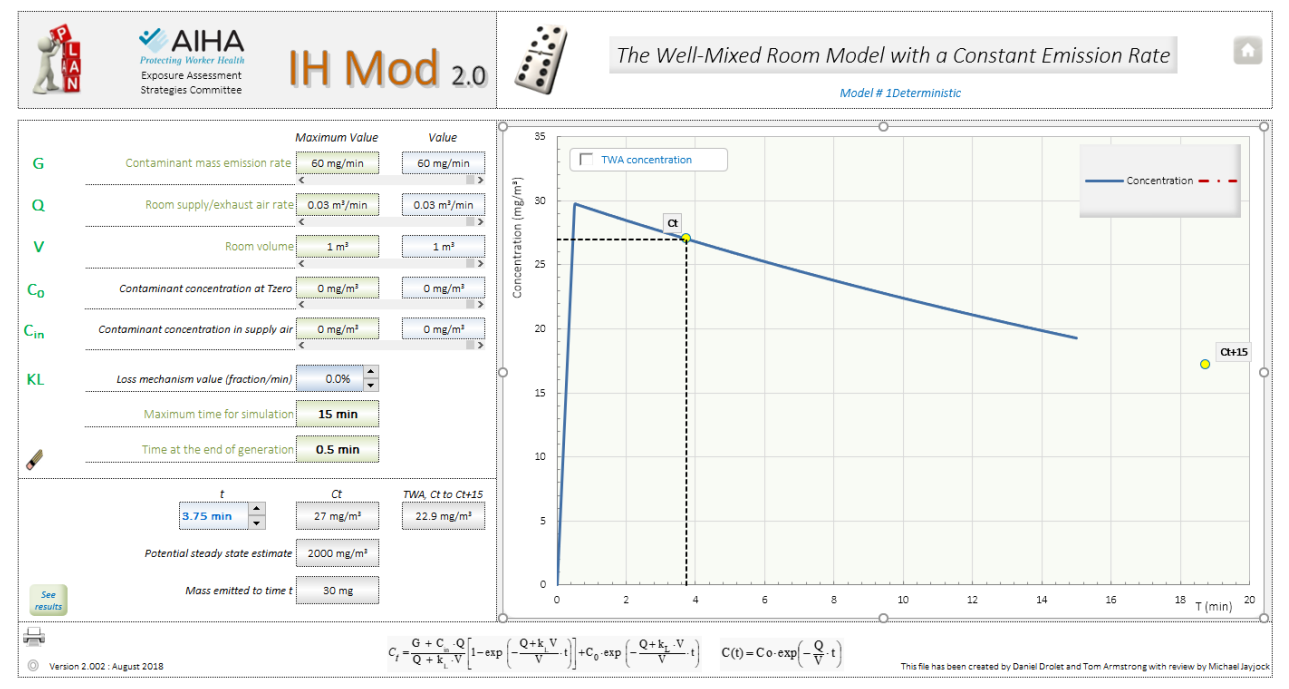

Generating the GRAPH to this scale required deleting a data RANGE. "Review, unprotect sheet" The VB programming currently has Excel scale to the

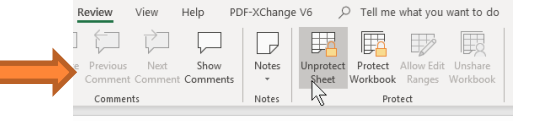

"potential steady state". Delete that range to rescale when << steady state.

### NEAR FIELD, FAR FIELD MODEL

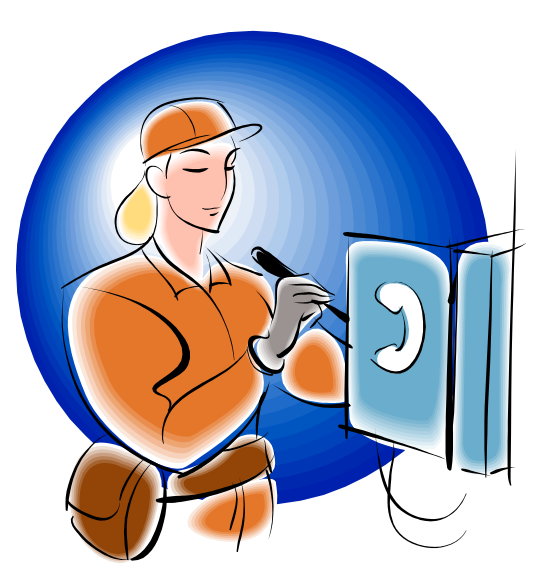

- Conceptual zone of contamination around a person
- Arbitrarily defined
	- Movement zone
	- 0.8 to 1 m radius sphere or hemisphere default often "works"

The person's movements during the task may change the appropriate volume

#### NF & FF EQUATIONS HAVE SIMILAR COMPLEXITY)

THE INITIAL SETUP OF THIS IN EXCEL WAS CHALLENGING. MAKING IT WIDELY ACCESSIBLE WAS A GOAL OF IH MOD

THE INTIAL SETUP OF THIS IN EXCEL WAS CHALLERGING.  
\nMAXING IT WIDELY ACCESSIBLE WAS A GOAL OF IH MOD  
\n
$$
C_{\text{NF}}(t)(\text{mg}/\text{m}^3) = \frac{G}{Q} + \frac{G}{\beta} + G\left(\frac{\beta Q + \lambda_2 V_{\text{NF}}(\beta + Q)}{\beta Q V_{\text{NF}}(\lambda_1 - \lambda_2)}\right)
$$
\n
$$
\times \exp(\lambda_1 \times t)\left(\frac{\beta Q + \lambda_1 V_{\text{NF}}(\beta + Q)}{\beta Q V_{\text{NF}}(\lambda_1 - \lambda_2)}\right) \times \exp(\lambda_2 \times t)
$$

where

 $\mathsf{e}$ 

where  
\n
$$
\lambda_{1}(\min^{-1}) = 0.5 \left[ -\left( \frac{\beta V_{\text{FF}} + V_{\text{NF}}(\beta + Q)}{V_{\text{NF}}V_{\text{FF}}} \right) + \sqrt{\left( \frac{\beta V_{\text{FF}} + V_{\text{NF}}(\beta + Q)}{V_{\text{NF}}V_{\text{FF}}} \right)^{2} - 4 \left( \frac{\beta Q}{V_{\text{NF}}V_{\text{FF}}} \right)^{2}} \right]
$$
\n
$$
\lambda_{2}(\min^{-1}) = 0.5 \left[ -\left( \frac{\beta V_{\text{FF}} + V_{\text{NF}}(\beta + Q)}{V_{\text{NF}}V_{\text{FF}}} \right) - \sqrt{\left( \frac{\beta V_{\text{FF}} + V_{\text{NF}}(\beta + Q)}{V_{\text{NF}}V_{\text{FF}}} \right)^{2} - 4 \left( \frac{\beta Q}{V_{\text{NF}}V_{\text{FF}}} \right)^{2}} \right]
$$

### FOR THE TWO ZONE MODEL WE NEED A FEW MORE PARAMETERS

- Near Field Volume = a "virtual" volume of air around the worker, smaller than the total room volume
- G remains as for the well mixed room

#### o Beta is an important new parameter

Beta =  $\frac{1}{2}$  FSA\*S

FSA = free surface area of the near field geometry and volume a

S= the random air exchange between the near field and the far field

### For a sphere Beta =  $2π(r<sup>2</sup>)$ \*s

More on this is available in the  $2^{nd}$  edition math modeling book, but IH Mod 2.0 calculates Beta for the user

### HERE'S AN EXAMPLE OF HOW TO ESTIMATE BETA

- We will assume "arm length" of the person from the source, and that is about 0.8 Meter, as radius of the sphere.
- **o** Vnear field = 2.1 cubic meter (WHY? V sphere =  $4/3$  pi  $r^3$ )
- Free Surface Area = the surface area of a sphere of volume chosen, Surface Area = 4 *pi* r <sup>2</sup> = 8 m<sup>2</sup>
- For S, default values based on studies of average air speeds in Workplaces and Homes are:
	- Absent strong sources of air motion near the source:  $s = 3$  to 4.5 m/min. We will assume 3 m/min
	- Given strong sources of air motion near the source:  $s = 7.6$  m/min

Then Beta =  $1/2FSA*S = 12$ 

There is a real, positive but minimum value for S, it will Not be zero due to breathing, personal movement, and the body thermal plume. 3 m/min may be a reasonable "default" value. It may be lower for a seated worker with minimal arm movement.

As we will soon see, Beta is calculated automatically in IH Mod 2.0 Two Zone models, for several typical geometries

### NF-FF (AKA 2 ZONE) MONTE CARLO SIMULATION MODE

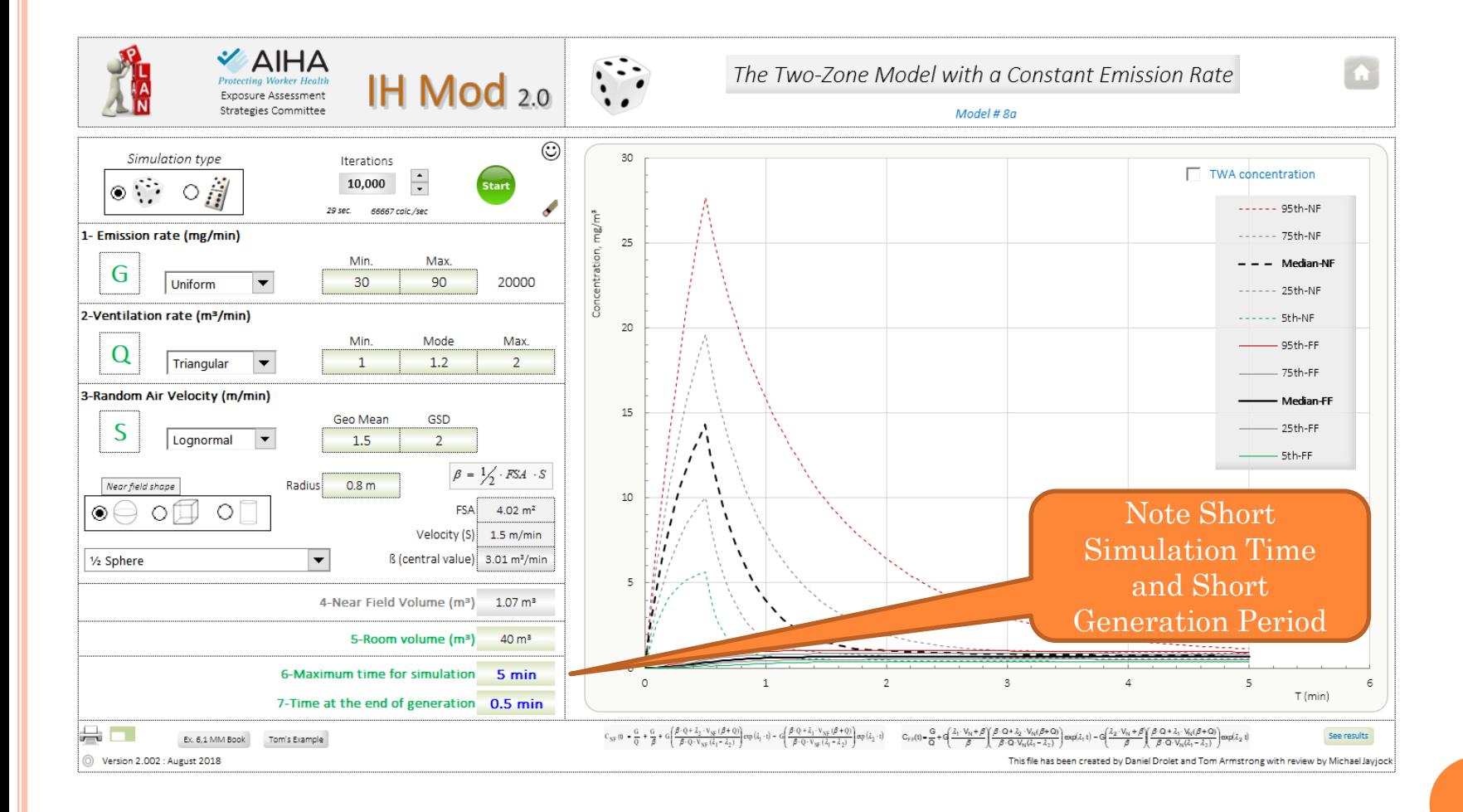

#### LET'S WORK ANOTHER EXAMPLE WITH THE 2 ZONE MODEL. USE OF A HIGH VOLATILITY SOLVENT IN DRY CLEANING OPERATIONS (1-BROMOPROPANE)

#### o Specific tasks

- Addition of 5 gallons of the solvent through the front door of a 3<sup>rd</sup> generation (dry to dry cycle) dry cleaning machine
- Removal of clothes at end of dry cleaning cycle and exposure to residual solvent vapor from the washer
- Blando 2010, Journal of the Air & Waste Management Association, 60:9, 1049-1056,
	- Shop A volume 280  $m<sup>3</sup>$
	- Number of solvent additions and load/unload cycles
- Ventilation rate not specified in available reports
	- Assume Air Changes per Hour from US EPA EPA Document# 740-R1- 5001 February 2016
	- Other determinants derived from the same EPA document
- Evaluate near field operator exposures, for tasks and full shift average

#### ESTIMATING THE PARAMETERS GENERATION RATE & BETA

- G for solvent addition based on Csat and 5 gallons of such vapor displaced while filling. Pure 1-BP, Csat =  $96,800$  mg/m<sup>3</sup>
- The mass in 5 gallons of saturated vapor = 18,000 mg
- Combining, at 1 minute to 2 minutes task time to add the solvent, the estimate for G is 9,200 to 18,400 mg/min
- For the near field we will use an "arm's length" radius of 0.8 meters and hemispherical geometry.
- From Blando 2010 the Shop A volume is 240 m3
- o From the US EPA report, the distribution of ACH in dry cleaning shops is 1 to 19, with a typical value of 3.5 leading to an estimated triangular distribution of minimum 5, mode 16 and maximum 88
- For S we will use the typical moderately mixed space value of 3.7 GSD 2

### MODELING SOLVENT ADDITION TO A "3RD GENERATION" DRY CLEANING MACHINE, SHOWING TWA TO 15 MINUTES

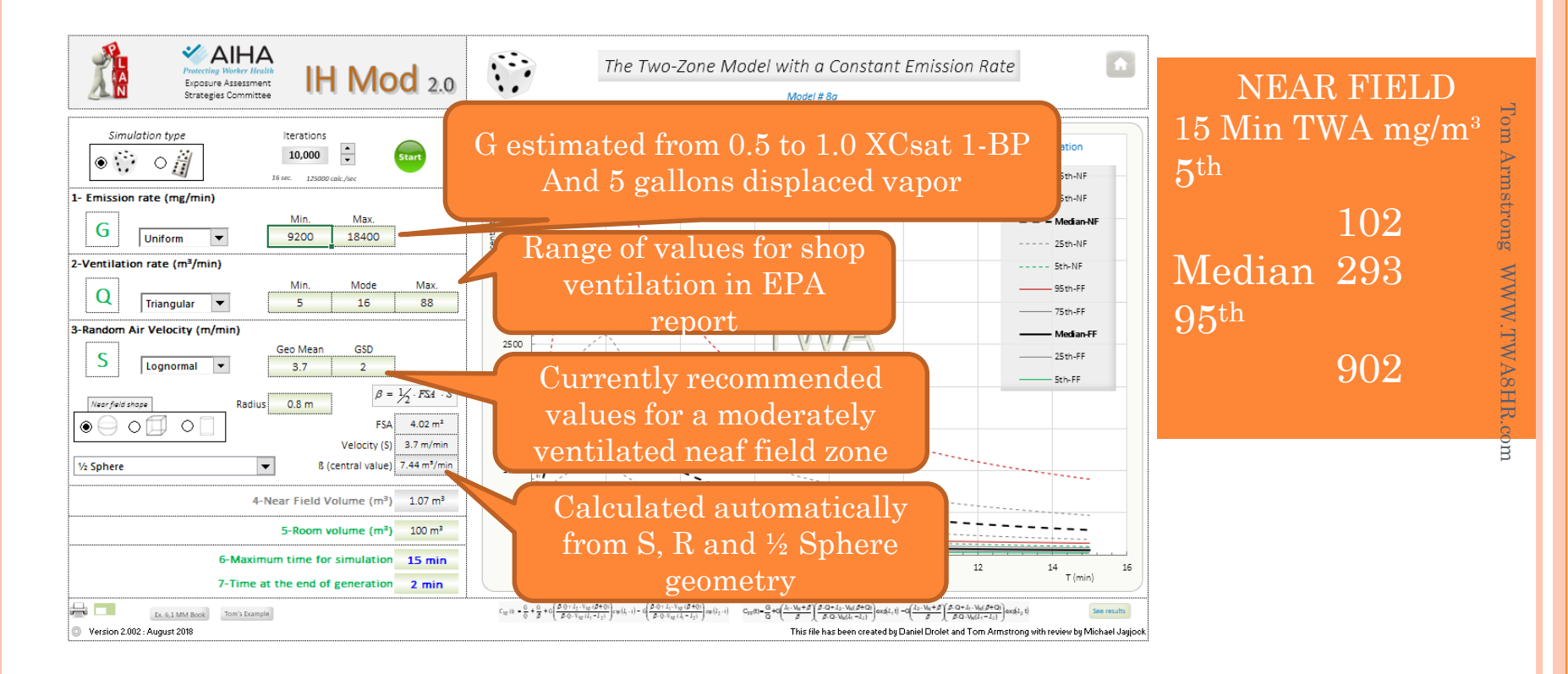

68

#### DRY CLEANING MACHINE UNLOADING TASK EXPOSURE

SOME PARAMETER VALUES BASED ON APP K, EPA DOCUMENT# 740-R1-5001 FEBRUARY 2016

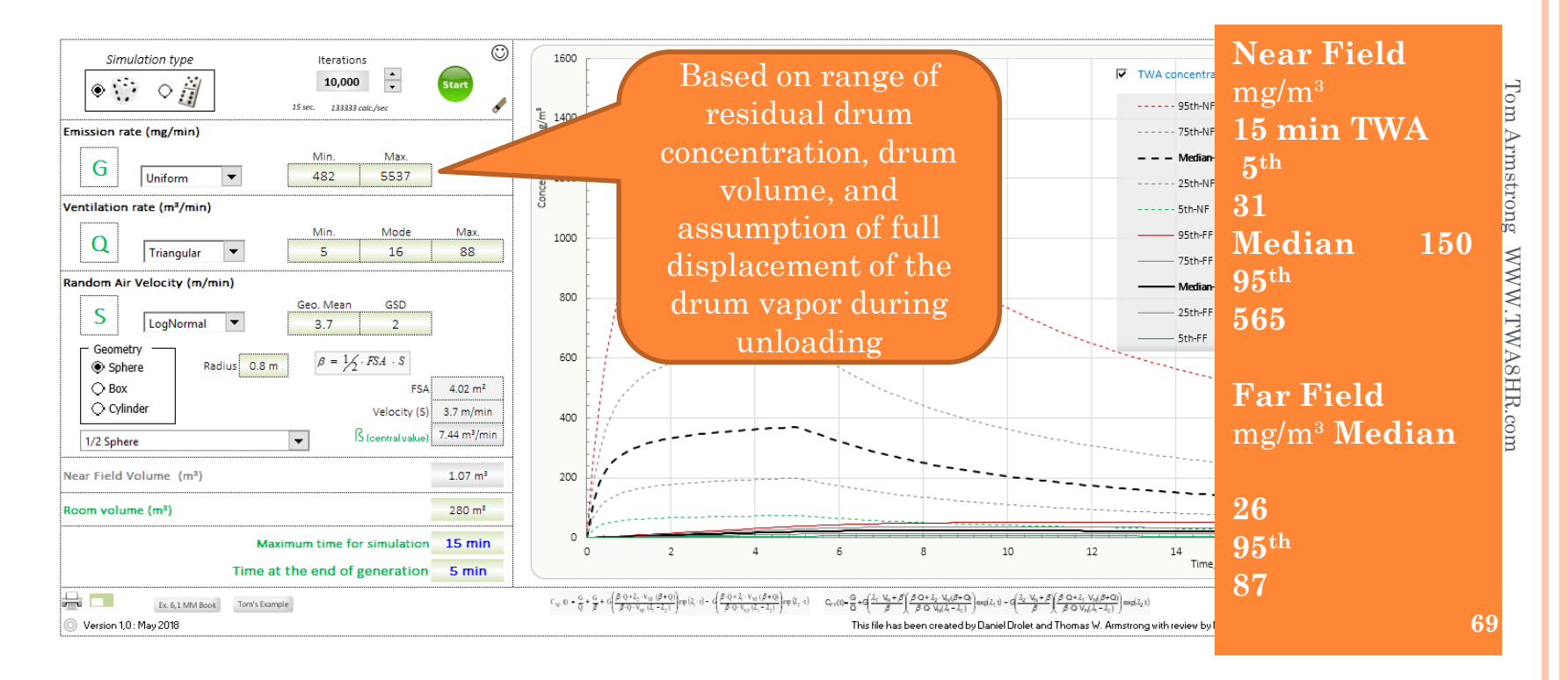

#### WHAT IS THE EIGHT HOUR TWA? VIA OFF TO THE SIDE CALCULATIONS

Estimated 8 hour TWA from one solvent addition + fourteen unloads + remaining time (240 minutes) at room background (far field results)

```
Median = (293 * 15)min + 151*14min +2.2 *240 min)/480min = 76 mg/m<sup>3</sup> = 15
ppm
75<sup>th</sup> = (466*15 min + 262*14*15min + 12*240min)/480 min = 130 mg/m<sup>3</sup> = 26
ppm
95<sup>th</sup> = (902*15 \text{ min} + 565*14 + 240*41)/480 \text{ min} = 296 \text{ mg/m}^3 = 59
ppm
Available* measured 8 hr TWA AM 32 ppm
                                                                   95th 82 ppm
```
\*Blando 2010

70

#### THE 2 ZONE MODEL IS REASONABLY VALIDATED

#### Of course, garbage parameters give garbage results.

From "The Daubert Standard as Applied to Exposure Assessment Modeling Using the Two-Zone (NF/FF) Model Estimation of Indoor Air Breathing Zone Concentration as an Example", Jayjock, Armstrong, Taylor, JOEH 8, D114-122, 2011

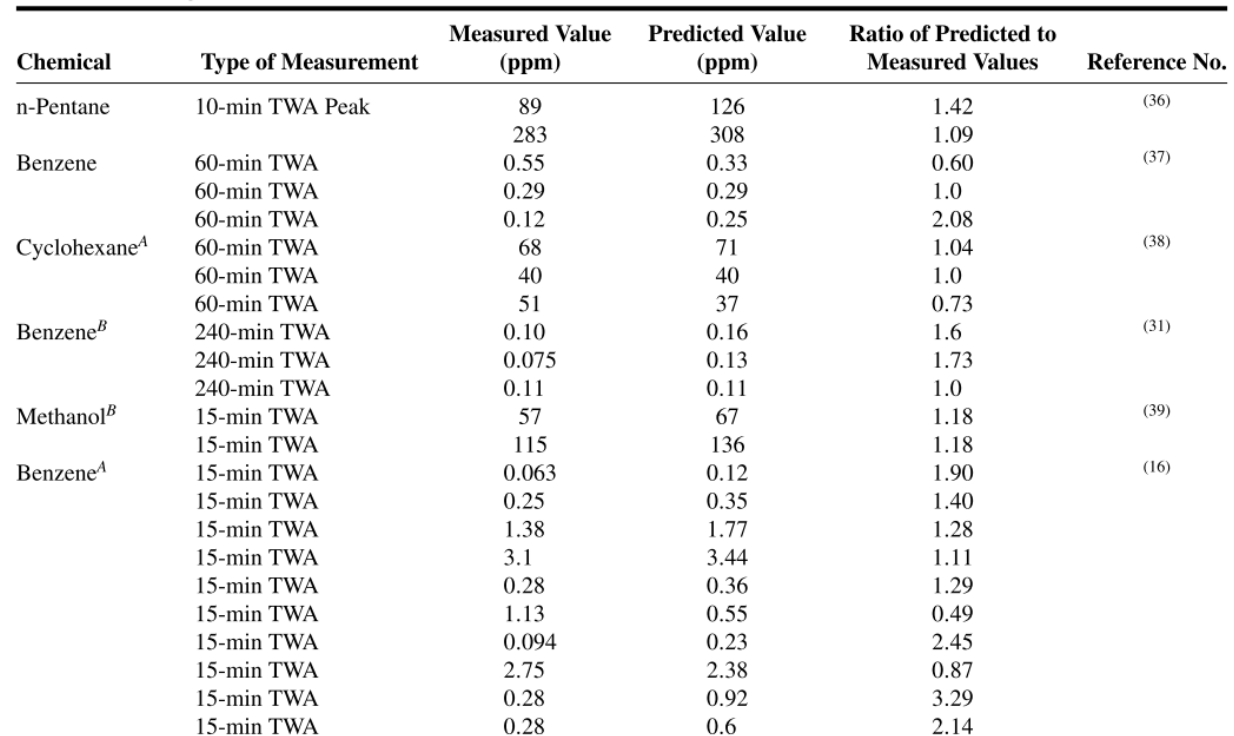

#### TABLE I. Comparison of Measured and Modeled Concentrations

Also, see Koivisto et al. 2019, https://doi.org/10.1016/j.scitotenv.2019.02.398

### LETS TAKE QUICK LOOKS AT SOME OF THE OTHER IH MOD MODELS
## WMR WITH BACKPRESSURE

- Because the net rate of evaporation into room air decreases as the chemical's partial pressure in air increases, the airborne chemical is said to exert a backpressure on the liquid or solid chemical. That is, the material can partition back into the source liquid or solid.
- To be clear, backpressure does not mean that the rate of evaporation into air decreases.
- o The rate of evaporation into air remains the same, but the net rate of evaporation decreases.

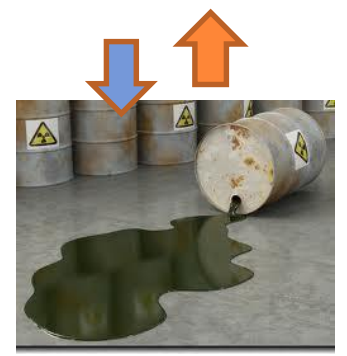

### THE BACKPRESSURE EFFECT

- o The backpressure effect can be important, regardless of their vapor pressure. It comes to play in scenarios where the airborne concentration can become a significant portion of Csat. It can be a high or low VP material.
- An inherently high VP material in a mixture at low concentration could have a relatively low Csat due to its limited partial pressure and if given enough surface area, back pressure could have a large impact.
- Backpressure can be important for a low VP material, say < 1 mm Hg, but present in large amounts such that evaporation causes their partial pressure to approach their saturation vapor pressure value  $P_{V}$  (corresponding to their saturation concentration in air,  $C_{\text{sat}}$ ).
- **o For example, toluene has P<sub>v</sub> = 21 mm Hg at 20 °C. For room** pressure at 760 mm Hg,  $C_{sat} \approx 28,000$  ppm.
- Fortunately, it would be unusual for the toluene concentration in an indoor workplace to approach even 5% of this value (1400 ppm).

## NOW, IN IH MOD, DETERMINISTIC VERSION

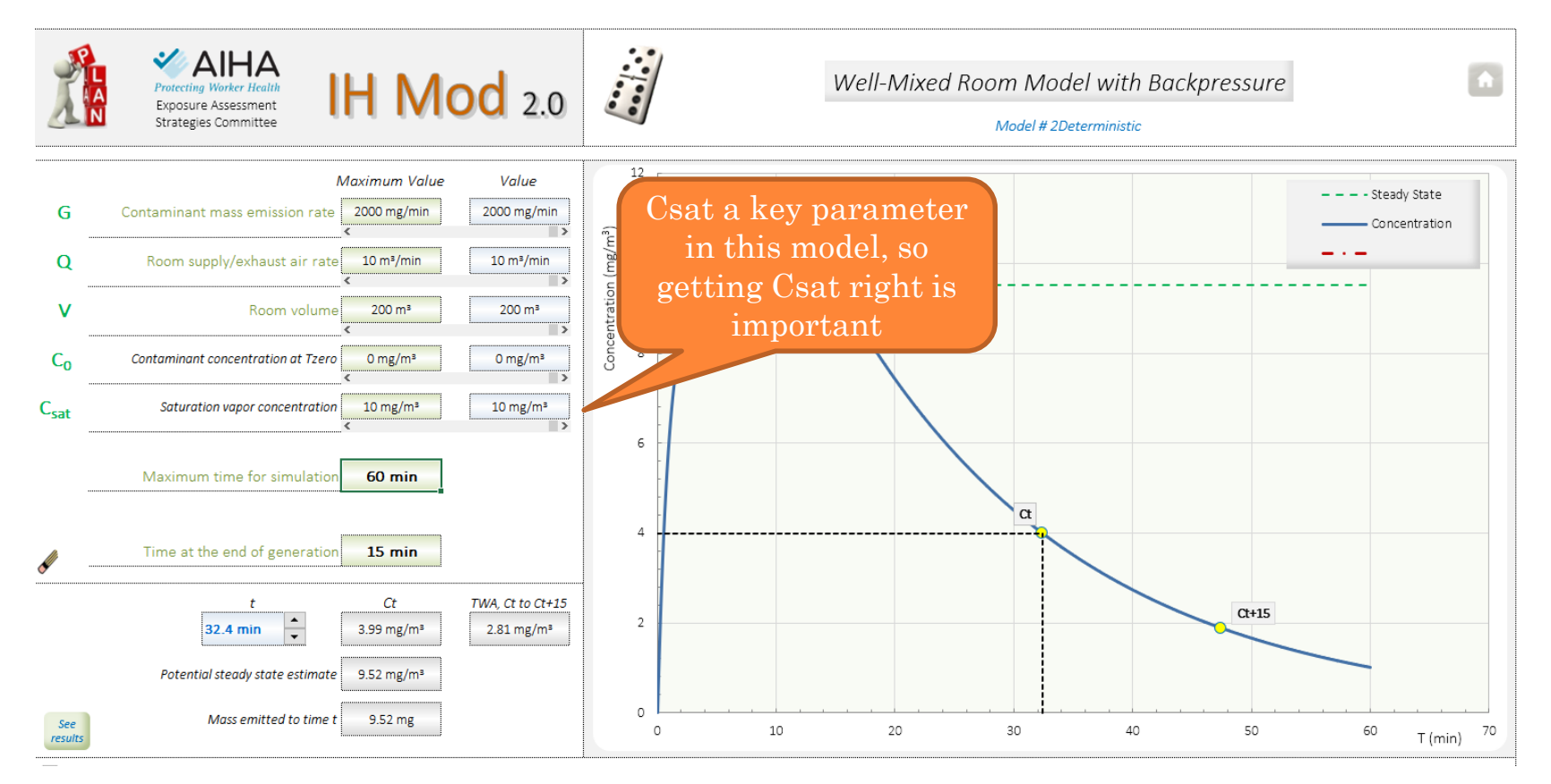

Tom Armstrong Tom Armstrong WWW.TWA8HR.comWWW.TWA8HR.com

# IF WE NEGLECT BACKPRESSURE – WELL MIXED ROOM MODEL CAN PREDICT CONCENTRATIONS ABOVE SATURATION CSAT 10 MG/M<sup>3</sup>

#### Example conditions are a bit extreme and are set just to show the point.

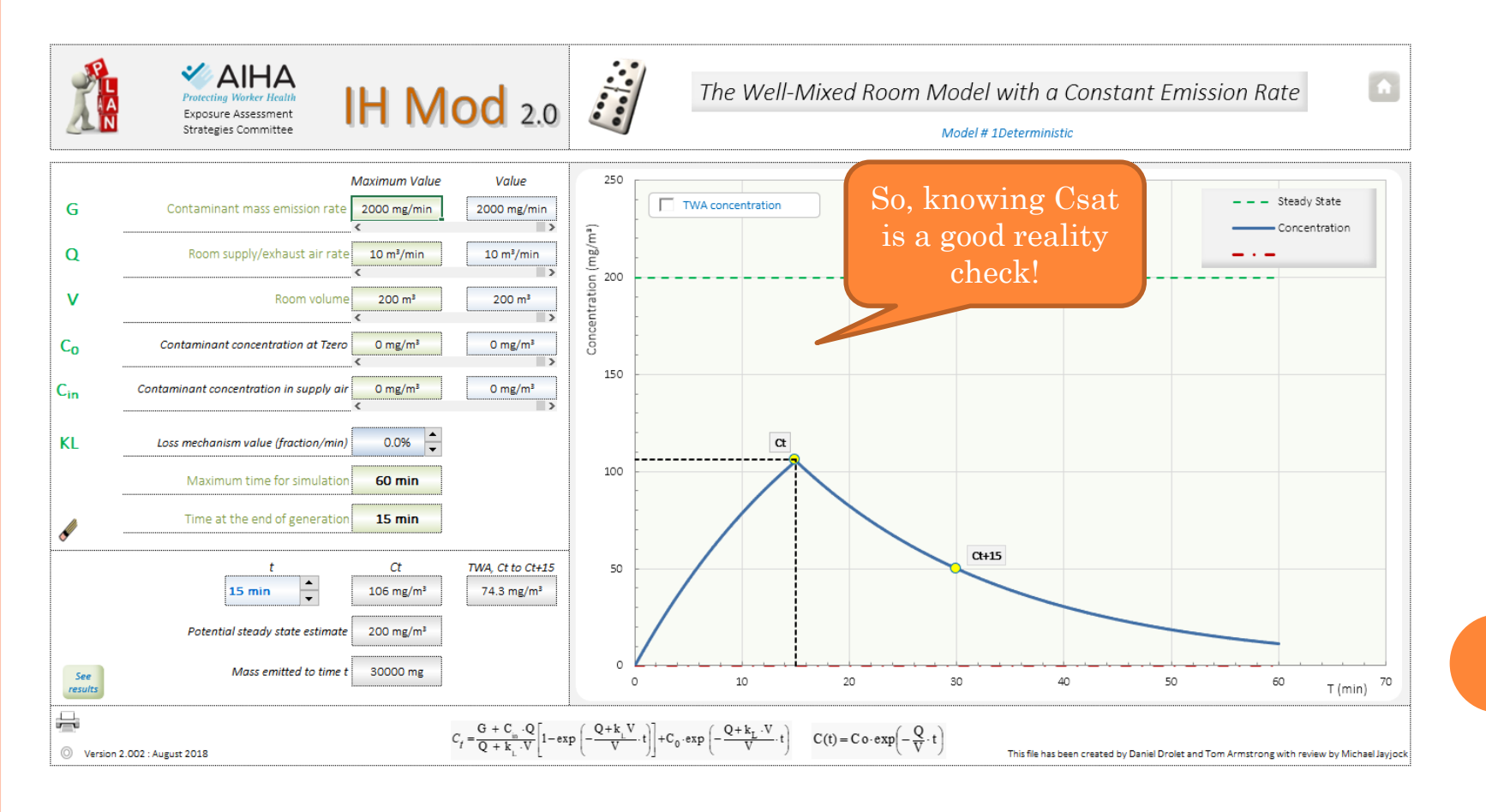

**76**

#### ANOTHER MODEL – WELL MIXED ROOM WITH EXPONENTIALLY DECREASING EMISSION RATE (SMALL SPILL MODEL)

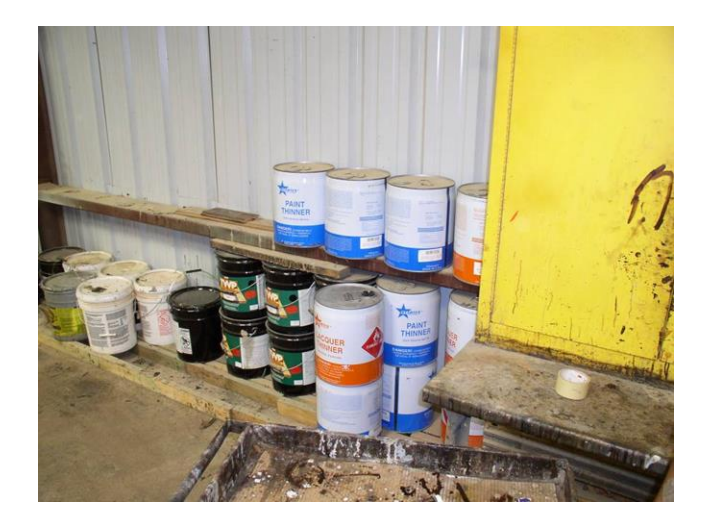

This emission rate function applies to several common processes:

- vapor emission from a small spill of solvent
- emission of a minor constituent of a liquid mixture in a tank
- offgassing of residual fumigants such as ethylene oxide and methyl bromide

## SMALL SPILL OF AN ORGANIC SOLVENT

G(t) decreases over time for two reasons *not* involving a backpressure effect.

- 1. As the chemical evaporates, the liquid cools. In turn, the tendency of the chemical to evaporate decreases.
- 2. As the chemical evaporates, the pool size shrinks. In turn, the surface area from which the chemical can evaporate decreases.

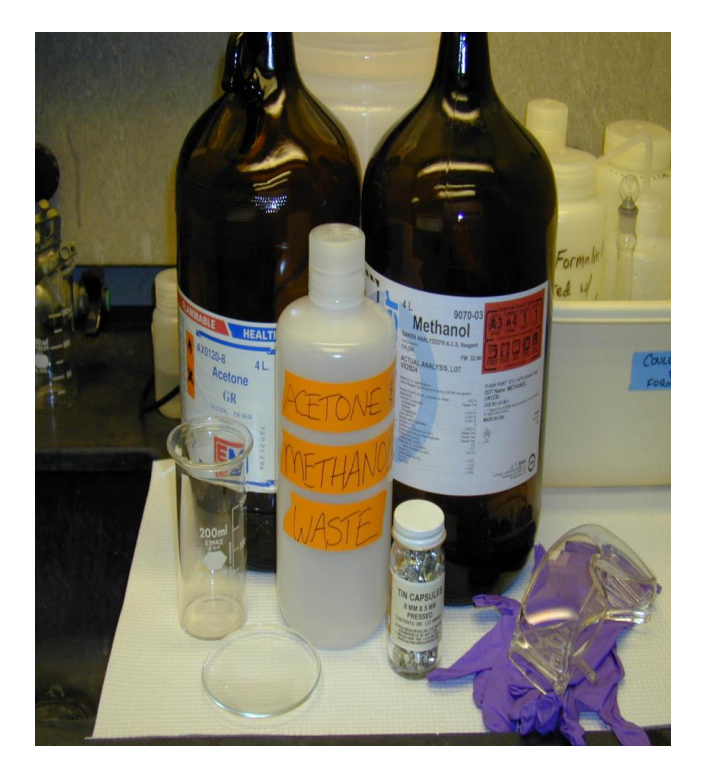

WHEN IS A SPILL "SMALL" SUCH THAT THE BACKPRESSURE EFFECT CAN BE IGNORED AND THE EXPONENTIALLY DECREASING EMISSION RATE APPLIED?

**Example for Perchloroethylene**

 $\circ$  P<sub>V</sub> = 14 mm Hg (20 °C), Liquid Density = 1.65 g/mL

- $C_{\text{sat}}$  = 125,000 mg/m<sup>3</sup> = 125 g/m<sup>3</sup>
- **o Consider a room with V = 100 m<sup>3</sup> (** $\approx$  **18 ft x 20 ft x 10 ft)**
- o Saturated air contains  $(125 g/m<sup>3</sup>)(100 m<sup>3</sup>) = 12,500 g$  perc
- 10% saturated air contains: = 758 mL perc
- o In this room, a "small" perchloroethylene spill is  $\leq$  758 mL.

## THE RELATIONSHIP BETWEEN THE REMAINING CONTAMINANT MASS AND THE EXPONENTIALLY DECREASING MASS EMISSION RATE

#### Contaminant Mass Remaining in the Source

- o M(t), mg = M<sub>0</sub> · exp( $-\alpha$ ·t)
- $\circ$  M(t) = contaminant mass (mg) remaining in the source at time t (min)
- $\circ$  M<sub>0</sub> = initial contaminant mass in the source (mg), M(0)
- $\alpha$  = emission rate constant (min<sup>-1</sup>)

#### Mass Emission Rate from the Source

$$
\mathbf{G} \mathbf{(t)}, \mathbf{mg/min} = \alpha \cdot \mathbf{M_0} \cdot \mathbf{exp}(-\alpha \cdot \mathbf{t})
$$

Note:  $G_0 = \alpha \cdot M_0$ 

## SMALL SPILL EXAMPLE

A 15 mL spill of n-pentane occurs in a room at  $20^{\circ}$ C and 760 mm Hg. Assume that the vapor mass emission rate is exponentially decreasing, and that the room is well-mixed. We want to find  $C(t)$ .

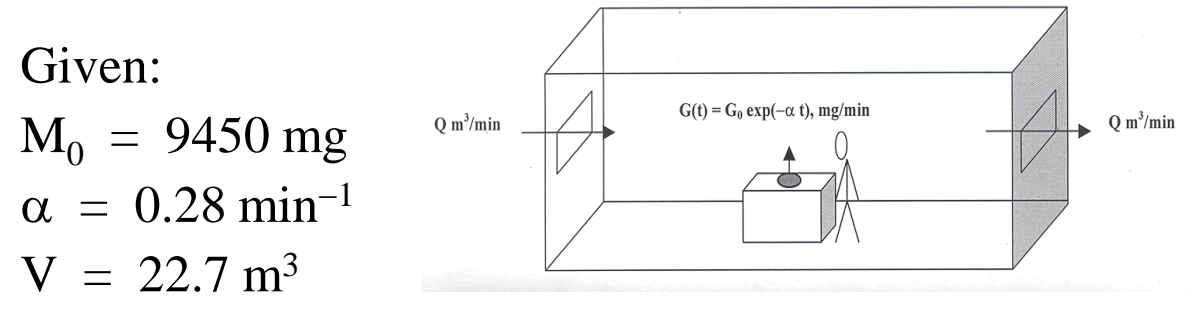

 $Q = 18.6$  m<sup>3</sup>/min (49 ACH)

#### Question

Is 15 mL n-pentane a small spill in this room?

# NOW IN IH MOD

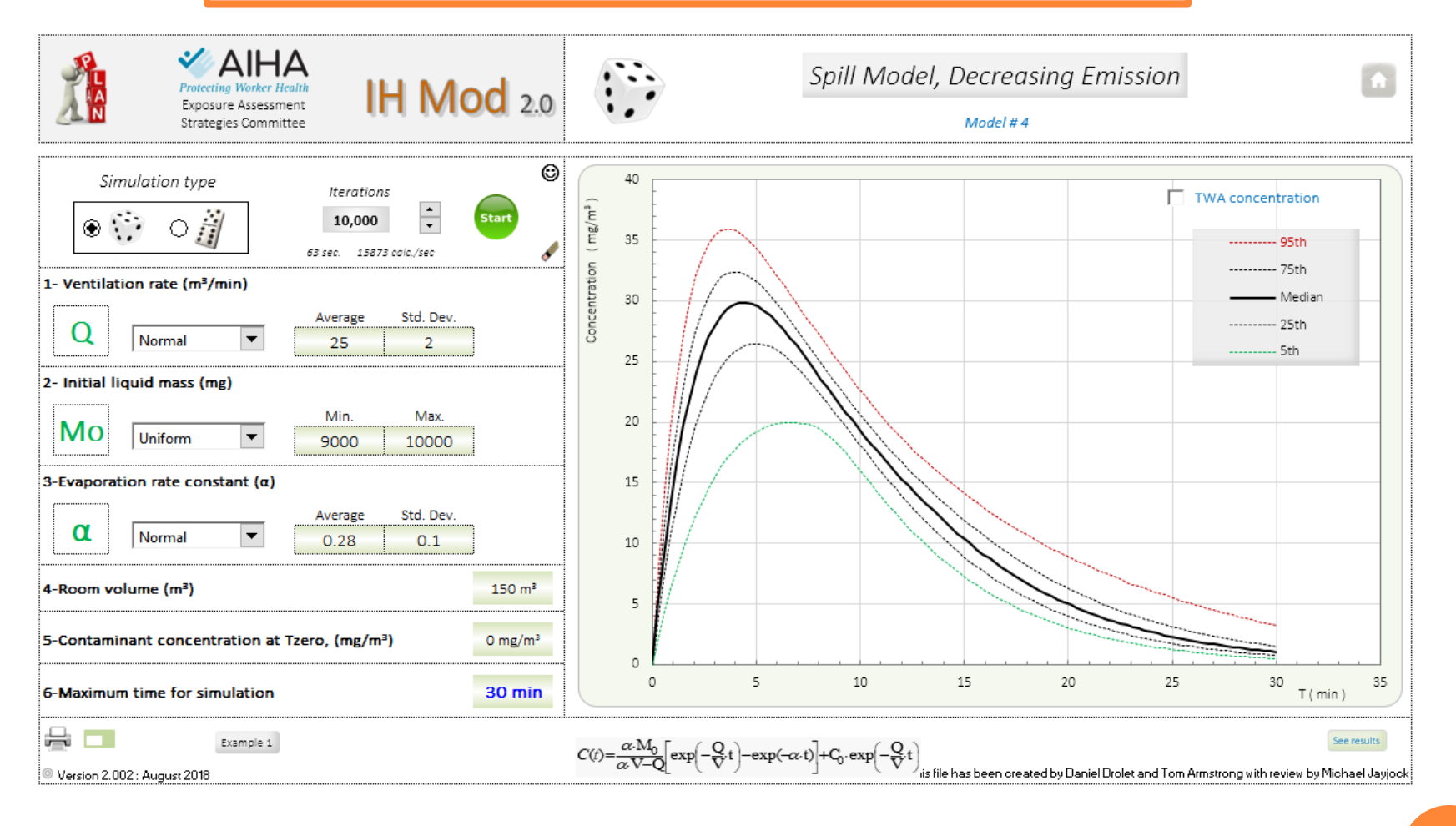

Tom Armstrong WWW.TWA8HR.com Tom Armstrong WWW.TWA8HR.com

# HOW DOES ONE OBTAIN  $\alpha$  for a Small Spill?

- Experimentally determine it by timing the mass loss from liquid placed in a watchglass on an electronic balance. [note there may be SCALING and other parameter effects!]
- In the alternative, for hydrocarbon compounds containing carbon, hydrogen and oxygen
	- $\alpha$  = .000524 P<sub>V</sub> + .0108 SA/VO
	- $P_V$  = saturation vapor pressure in mm Hg at 20 °C
	- $SA/VOL =$  initial surface-area-to-volume ratio of the spill, cm<sup>-1</sup>

Source: C. Keil and M. Nicas: "Predicting room vapor concentrations due to spills of organic solvents.", Am. Ind. Hyg. Assoc. J., July 2003 **<sup>83</sup>**

### $\alpha$  is correlated with the saturation vapor pressure

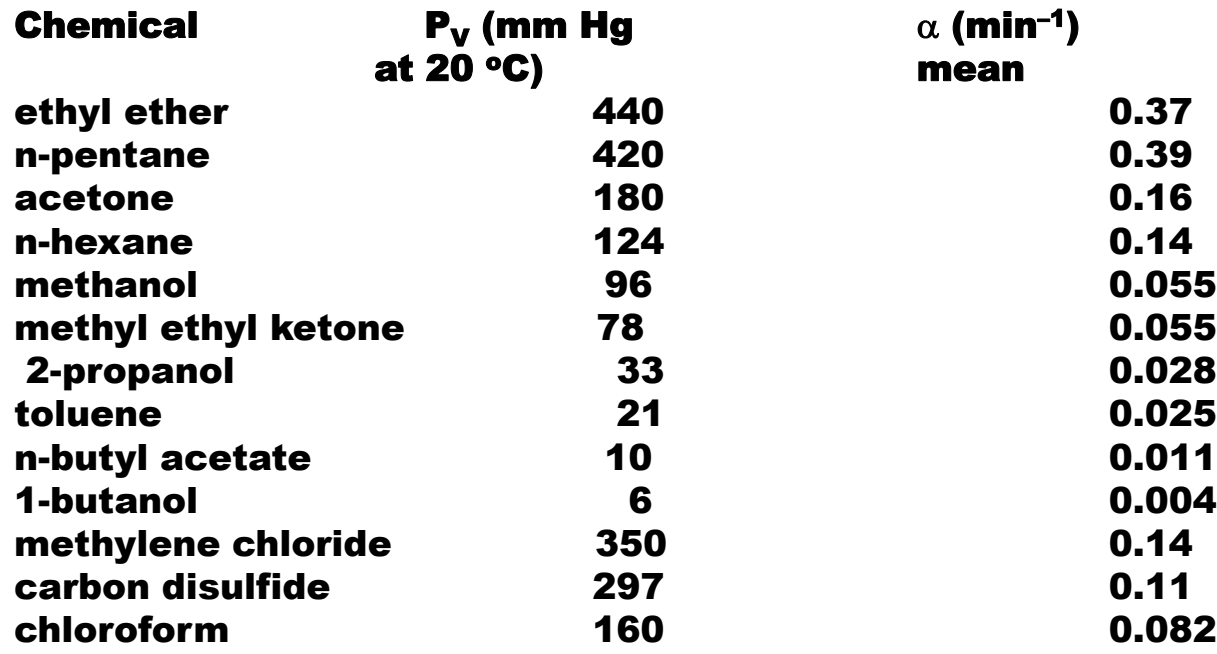

*Source: C. Keil and M. Nicas: "Predicting room vapor concentrations due to spills of organic* **84** *solvents.", Am. Ind. Hyg. Assoc. J., July 2003*

## PROBLEM

- $\bullet$  Dichloromethane (MeCl<sub>2</sub>) is used in paint strippers for consumer use.
	- Molecular weight 84.93
	- Vapor pressure 352 Torr at 25 C
	- An experimental study (MRI\*) gives data to estimate a first order exponential decay rate of approximately 10/hour = 0.17 per minute
	- $\cdot$  TLV 50 ppm = 174 mg/m<sup>3</sup>
- $\bullet\,$  A typical paint stripper contains 20% by weight MeCl $_2$  in the paint stripper, and is applied to 10 square feet at 208 grams/ft2. A study on Me Cl $_{\rm 2}$  in paint removers (MRI\*)  $\,$  suggests about 66% of the  $\,$ MeCl $_{\mathsf{2}}$  remains in the removed paint, with about 33% emitted rapidly to air.
	- $\cdot$  416 grams MeCl<sub>2</sub> applied
	- 33% to air = 140 grams = 140,000 mg
- $\circ$  The work is done in a home workshop, volume 50 m<sup>3</sup>, with 0.5 ACH, for a ventilation rate of 25 m<sup>3</sup>/hr = 0.42 m<sup>3</sup>/min
- The application takes about 5 minutes followed by 30 minutes of wait time before scraping. However, to simplify, assume the whole mass emitted to air is applied at  ${\sf T}_0$ .

\* Midwest Research Institute. Consumer Exposure to Paint Stripper Solvents, Final Report. Report to the USEPA, EPA Contract No. 68-DO-0137, Work Assignment No. 4-06 (EPA, 1994a);

# WELL MIXED ROOM WITH EXPONENTIALLY DECREASING EMISSION

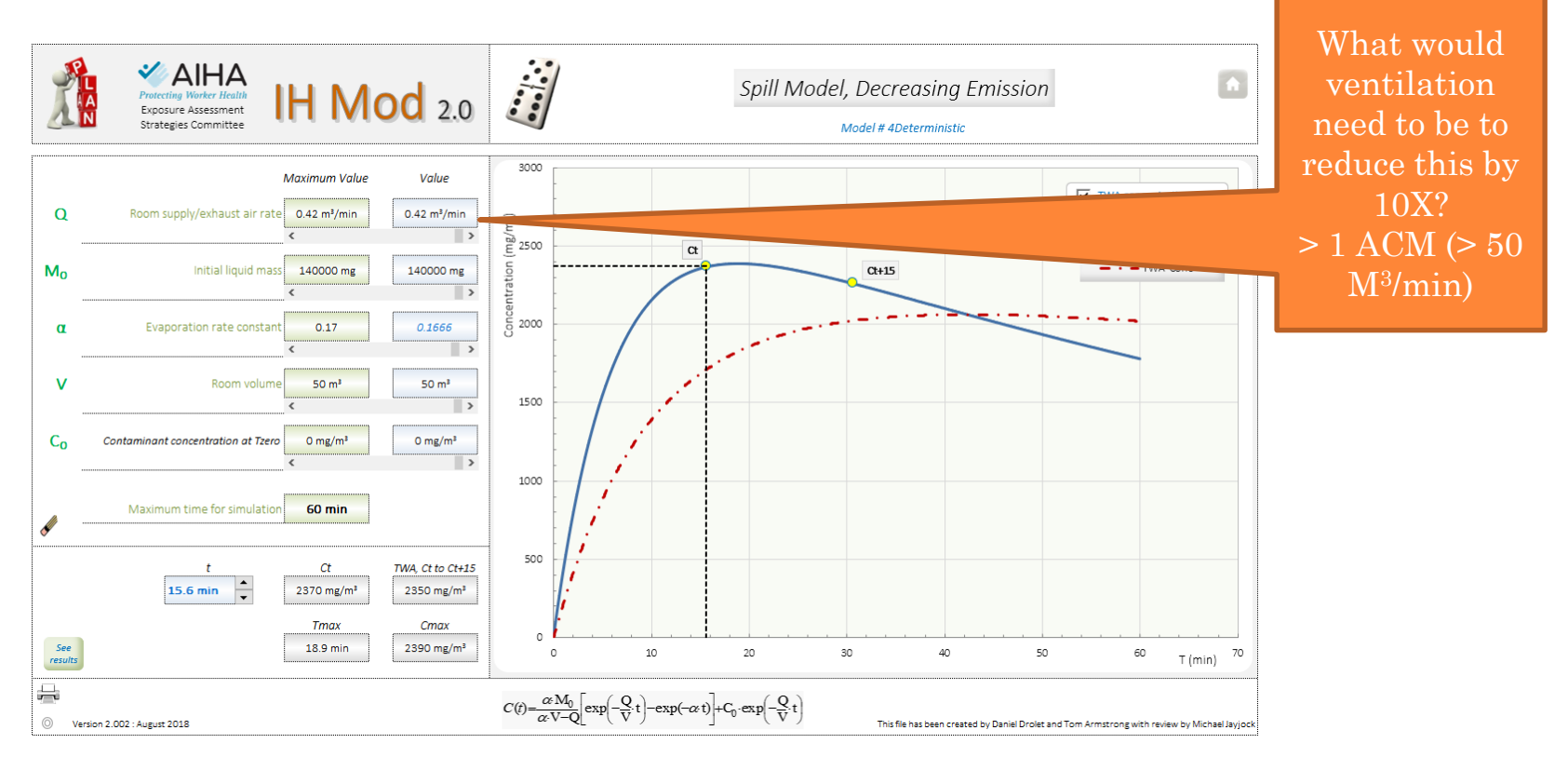

Tom Armstrong WWW.TWA8HR.com Tom Armstrong WWW.TWA8HR.com

## WHAT IF WE USE THE 2 ZONE WITH EDR MODEL?

#### For this model, we also need beta, the interzonal mixing ventilation

Assume a near field volume as a hemisphere of radius 1 meter for a NF

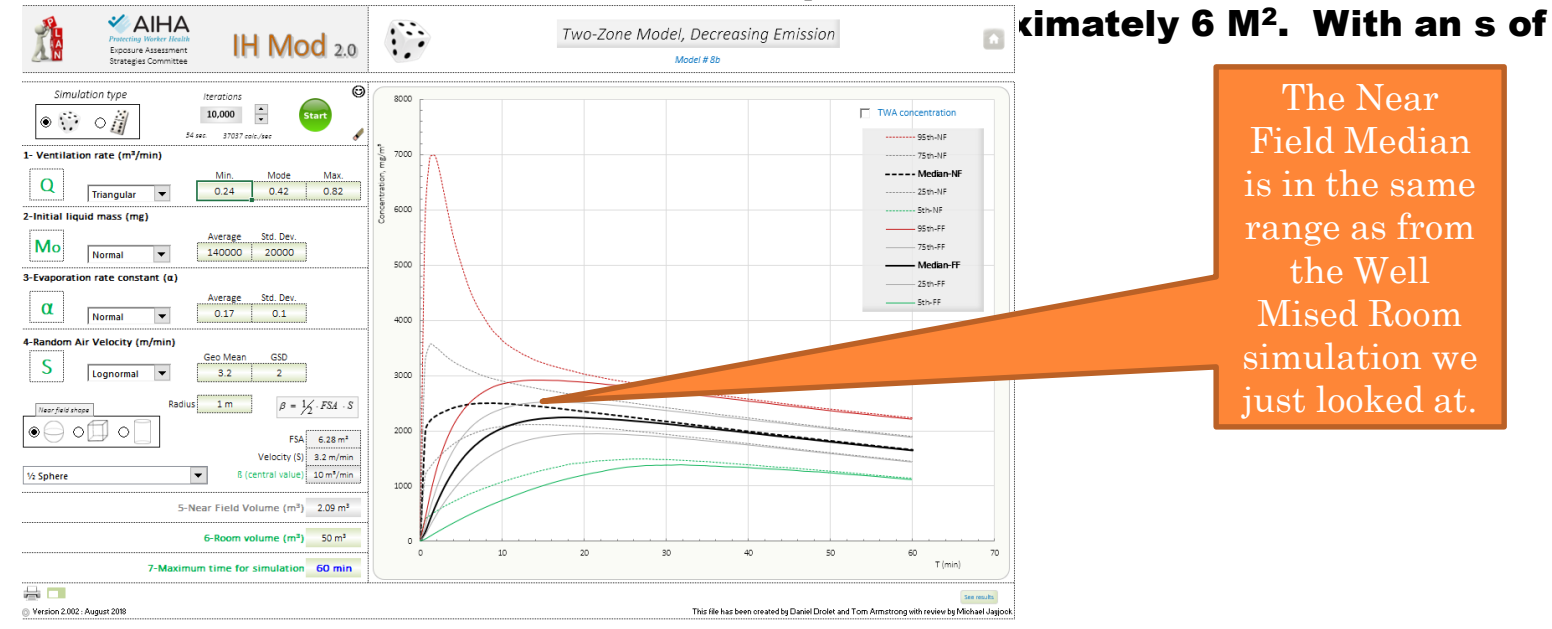

# TURBULENT DIFFUSION MODELS

## TURBULENT (AKA EDDY) DIFFUSION MODELS

- o Intuition and experience show that:
	- Rooms are not perfectly mixed (the well mixed room model), and
	- Rooms do not consist of contiguous, perfectly mixed zones with limited air exchange between the zones (the near field/far field model).
- o Rather, there is a gradient in concentration as one moves away from an emission source.
- o In theory, three dimensional contour "surfaces" of equal concentration could be mapped around an emission source:
	- All points on a surface would not be equidistant from the source, and the surface would not be "symmetrical" in shape
	- The shape and contours could shift over time

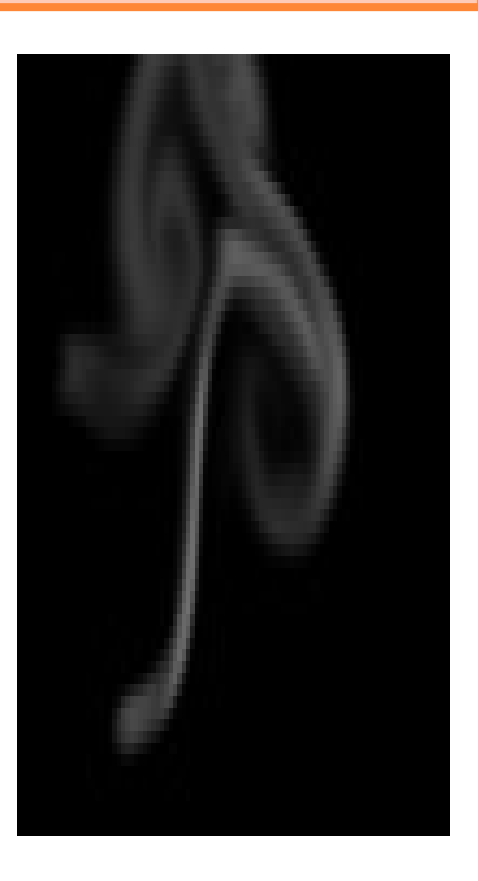

# FOR THE TURBULENT DIFFUSION MODELS, THE **PARAMETER**  $D_T$  **Is ESSENTIAL**

ACH is NOT equal to internal space turbulence

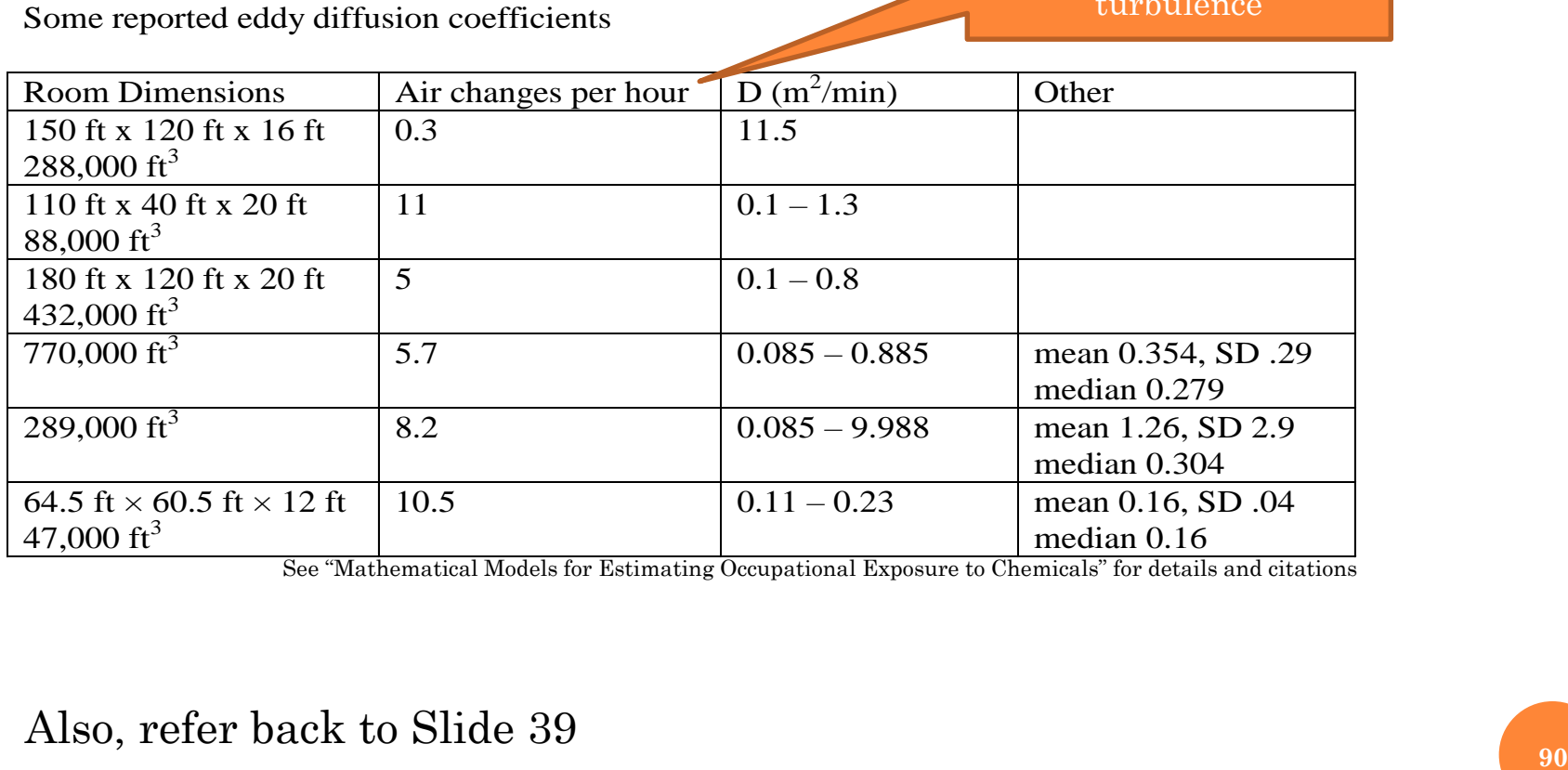

See "Mathematical Models for Estimating Occupational Exposure to Chemicals" for details and citations

#### Also, refer back to Slide 39

# THE TURBULENT EDDY DIFFUSION COEFFICIENT

- o There has unfortunately been little research on the values of  ${\bf D_T}$  in workplaces and even less in residential settings. Some data are presented in Chapter 7 of the text: "Mathematical Models for Estimating Occupational Exposure to Chemicals", AIHA Exposure Assessment Strategies Committee, Editor: C. Keil, 2nd Edition, AIHA Press, 2009.
- **o** The following algorithm<sup>\*</sup> for predicting  $D<sub>T</sub>$  in an isothermal room (no temperature gradients) has been suggested, although its overall validity is unknown:

 $D_T$ ,  $m^2$  / min = 60(*ACS*  $\cdot U_N^2 \cdot H^4 \cdot 0.08$ )<sup>1/3</sup>

ACS = number of room air changes per second

 $U_{IN}$  = discharge velocity (m/sec) of supply air into the room through air inlets

 $H =$  height of room (m)

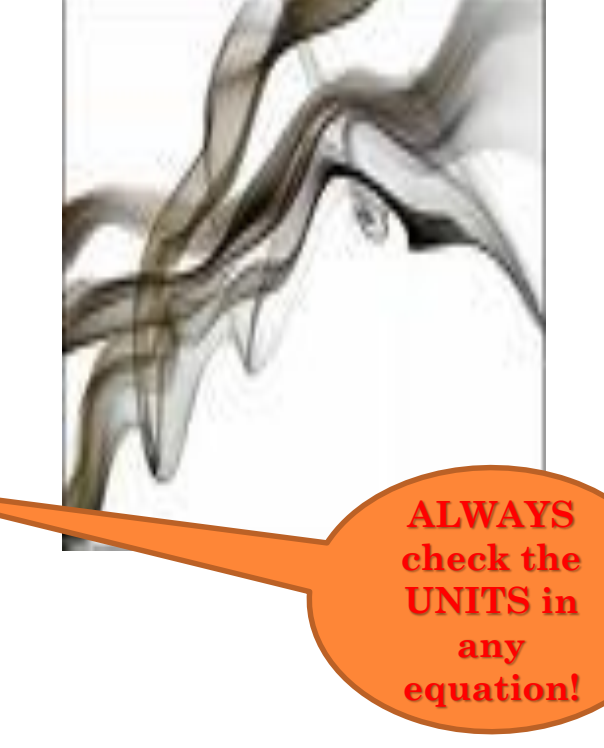

Tom Armstrong WWW.TWA8HR.com Tom Armstrong WWW.TWA8HR.com

**<sup>91</sup>** \* Based on isothermal solution to equation given by Drivas (1996) "Modeling Indoor Exposure for Short Term Point Source Releases", Indoor Air 6:271-277.

## SPHERICAL DIFFUSION WITHOUT ADVECTION FOLLOWING A PULSE RELEASE

- $C(x,y,z,t)$  = contaminant concentration at Positi[on](http://graphcomp.com/info/specs/sgi/vrml/spec/Images/sphere.gif)  $(x, y, z)$  relative to the pulse release position
- $\bullet$  Pulse release (M<sub>0</sub>) position is at x = 0, y = 0, z = 0 Time t (min) after the pulse release. All distances are in m

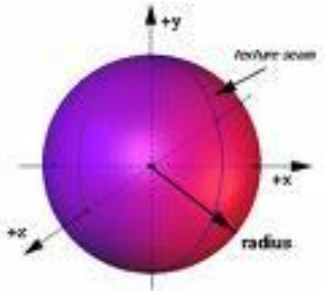

 $\mathbf{I}$  $\overline{\phantom{a}}$  $\mathbf{I}$ 

 $\lambda$ 

J

$$
C(x, y, z, t), mg/m3 = \frac{M_0}{8 \cdot (\pi \cdot D_T \cdot t)^{1.5}} \cdot \exp\left(-\frac{x^2 + y^2 + z^2}{4 \cdot D_T \cdot t}\right)
$$

- $M_0$  = mass (mg) released as a pulse at time zero
- $\circ$  D<sub>T</sub> = turbulent eddy diffusion coefficient (m<sup>2</sup>/min)
- No directional air flow (Advection)
- Contaminant diffuses outward equally in all directions

#### LET'S LOOK AT THIS MODEL WITH IH MOD 2.0

- A contaminant is emitted in the middle of a large room such that the source can reasonably be treated as a point source. The release position is the origin  $(x = 0, y)$ = 0, z = 0) in three-dimensional space.
- $\bullet$  At time zero, M<sub>0</sub> = 10,000 mg is emitted.
- Assume that spherical turbulent diffusion occurs with  $D_T = 0.50$  m<sup>2</sup>/min, and with no advective air flow in the vicinity of the release  $( = 0)$ .
- **o Worker A's breathing zone is at**  $(x = 1, y = 1 z = 1)$ **.** Worker B's breathing zone is at

 $(x = -1, y = 0, z = 1).$ 

**o** We want to know their exposure concentrations.

# Results in IH Mod 2.0 Deterministic

Worker

 $\,$  B

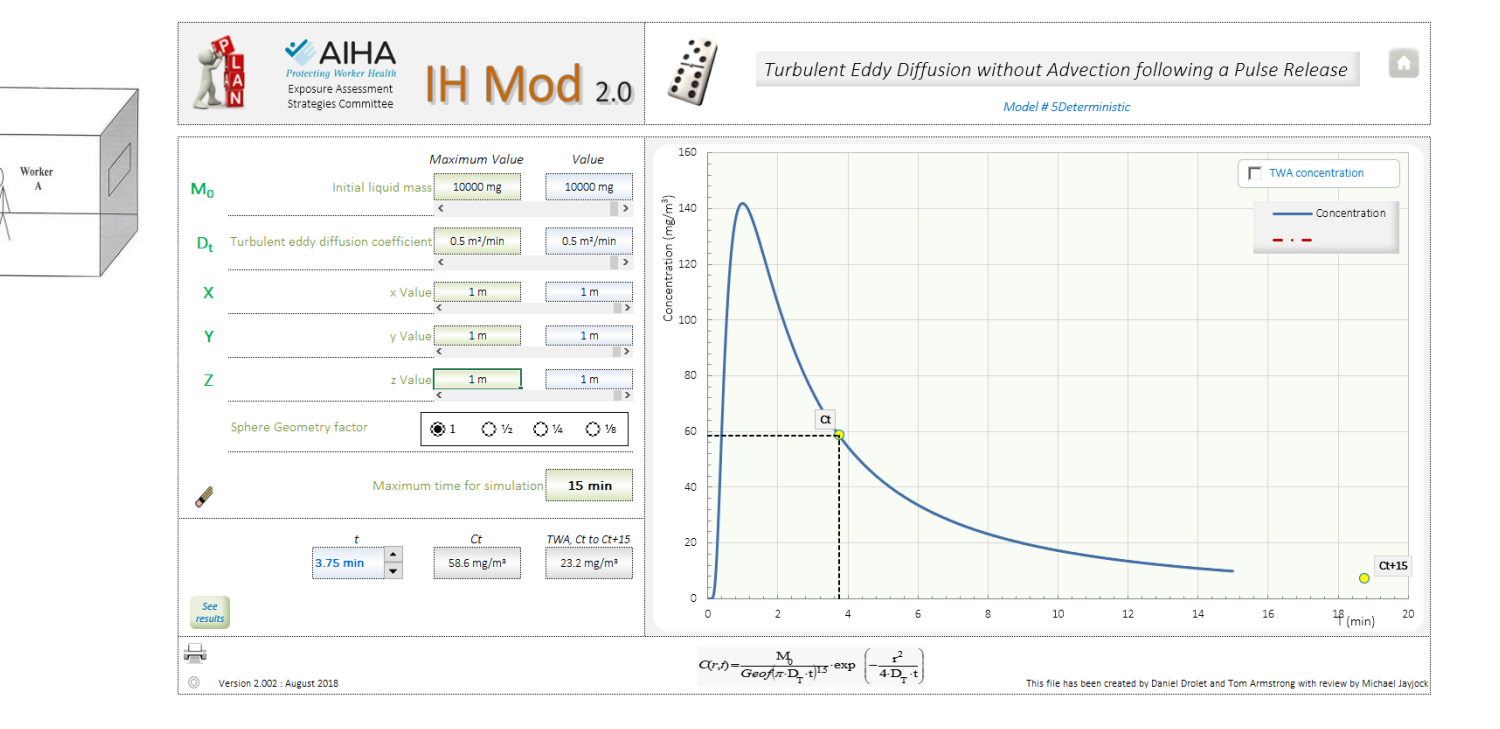

### EXAMPLE INTERPRETATION

- A "wave front" of contaminant moves past each worker's position
- The concentration increases to a peak value of 260 mg/ $m<sup>3</sup>$  at about 0.7 min after the pulse release, and decreases thereafter
- o If the radial distance were smaller than 1 m, the concentration values would be *higher* overall, and the peak concentration would occur prior to 0.7 min
- $\circ$  If the radial distance were larger than 1.0 m, the concentration values would be **lower** overall, and the peak concentration would occur later than 0.7 min

# Tom Armstrong WWW.TWA8HR.com Tom Armstrong WWW.TWA8HR.com

## EXAMPLE INTERPRETATION

#### o *Decreasing* the D<sub>r</sub> value:

- Results in slower dispersion process
- The contaminant wave would pass each position more slowly
- Yet, the peak concentration would be similar
- 15 minute TWA would be higher

#### o *Increasing* the D<sub>r</sub> value:

- Results in faster dispersion process
- The contaminant wave would pass each position more quickly
- Yet, the peak concentration would again be similar
- 15 minute TWA would be lower

#### Let's go to IH Mod and TRY changing  $D_T$  (to  $\leq$  and  $\geq$  0.5) and watch

- This effect is evident in the next graph (Not generated in IH Mod)
	- The predicted concentration time series for the same scenario with alternative  $D_T$  values of 0.1, 0.5 and 3.0 m<sup>2</sup>/min.
- o Note, the TIME WEIGHTED AVERAGE concentration and dose could be different!

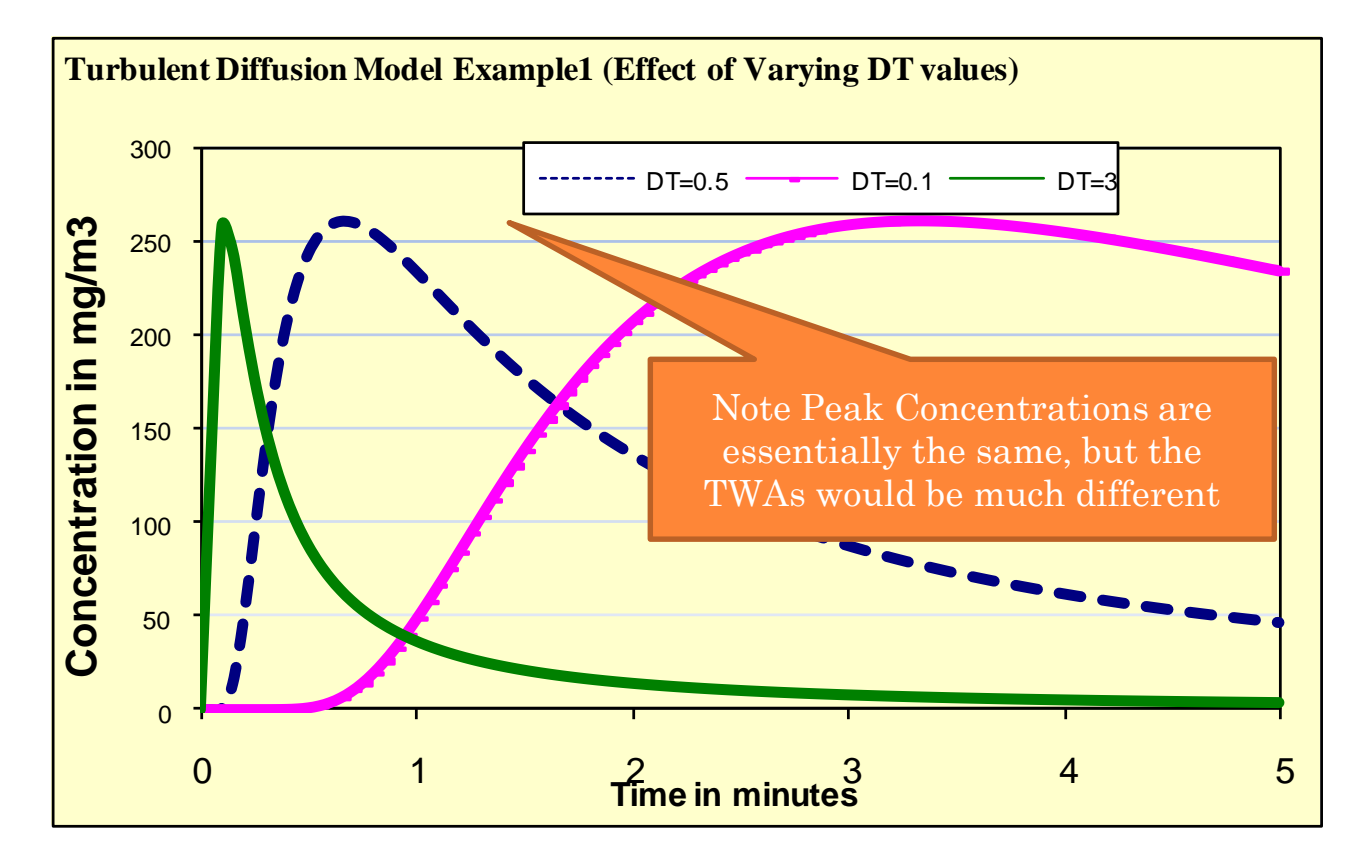

Graph not done in IH Mod

## SPHERICAL DIFFUSION WITH ADVECTION FOLLOWING A PULSE RELEASE

- $\bullet\,$  Contaminant mass M $_{0}$  (mg) is released as a pulse at time zero.
- The release position is the origin in a threedimensional coordinate system,

 $(x = 0, y = 0, z = 0).$ 

- Mass STILL disperses away from the origin in a spherically symmetrical pattern via turbulent diffusion with coefficient  $D_{\tau}$  (m<sup>2</sup>/min).
- Assume there is an advective air flow near the source, or  $U > 0$ . Denote the magnitude of the flow vector by U (m/min).
- The advective air flow is parallel to the x-axis, with the flow going from left to right (from negative x values towards positive x values).
- $\circ$  A D<sub>T</sub> = 1 m<sup>2</sup>/min means random diffusion over a cross sectional area of 1 m<sup>2</sup> in one minute

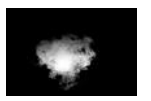

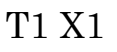

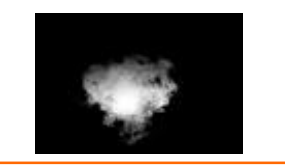

T2 X2

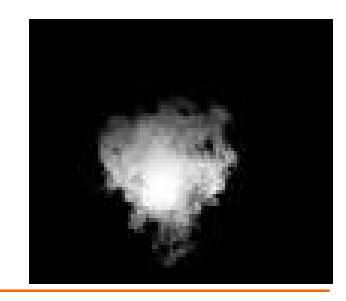

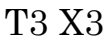

## I N IH MOD DETERMINISTIC

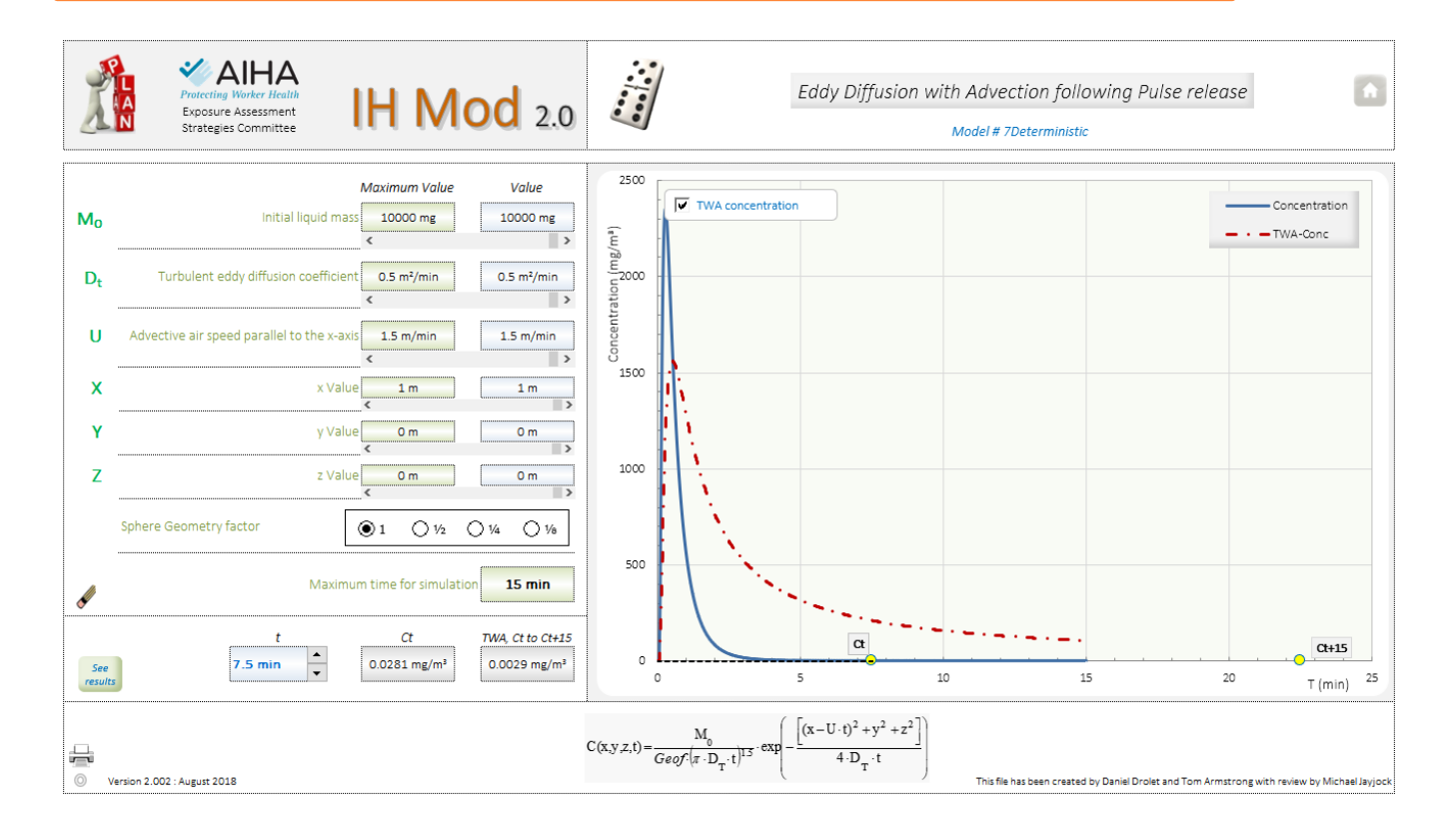

**99**

# SOME LIMITATIONS OF TURBULENT DIFFUSION MODELS IN IH MOD

- o The diffusion models presented in this course are not based on the mass balance of contaminant in the room containing the emission source.
	- They are based on the mass balance of contaminant in a zone around the emission source
	- IH Mod DOES give capability to "reality check" the mass balance
- o The diffusion models presented in this course do not account for the removal of contaminant from a room via exhaust air flow or other mechanisms.
	- $\cdot$  The terms V, Q and  $k_1$  do not appear in the model equations.
- o In general, these diffusion models are intended for *estimating exposure* intensity close to an emission source, say, within 2 m.
	- $\cdot$  In this region, removal by exhaust air flow does not apply (in the absence of local exhaust ventilation), and the principle of conservation of mass is not violated
- $\circ$  D<sub>r</sub> values may be difficult to chose with certainty. 0.5 as a default? MORE RESEARCH NEEDED! Remember, moderate changes in Tt do not greatly impact the peak concentration, but do influence the TWA.

# AND HERE ARE TWO OTHER MODELS YOU MAY FIND A USE FOR!

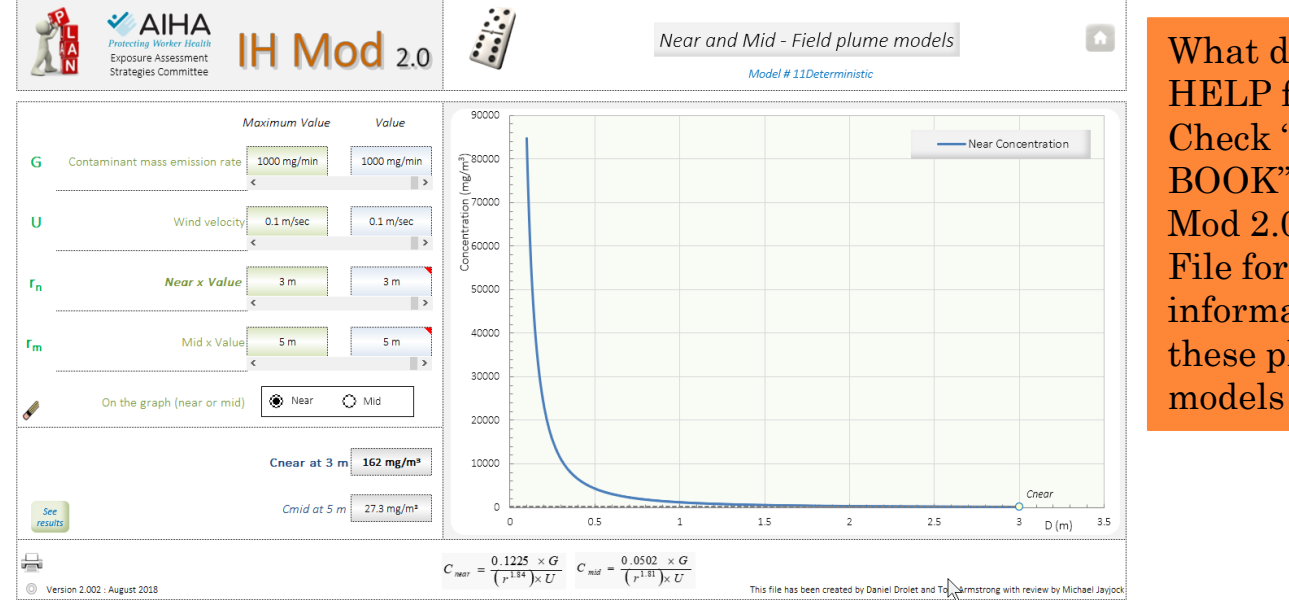

What does the HELP file say? Check "THE BOOK" and the IH Mod 2.0 Support File for more information on these plume models

**101**

GIVEN ALL THESE CHOICES… WHAT MODEL(S) DO YOU USE?

- See Chapter 12 of the book for some guidance … especially from pages 100 and 101
- **oKeep it simple to start**
- Add complexity if needed
- Which model has simplifying assumptions and parameters reasonable for your scenario?

Some additional thoughts …

# HOW DO YOU ESTIMATE THE 95TH PERCENTILE FROM MODEL RESULTS?

- o First, why might we care about the 95<sup>th</sup> percentile?
- This is a GOOD question, one just recently asked.
- Research on this needs to be done.
- For now:
	- If you have estimates of the parameter distributions, it is easy to get the 95<sup>th</sup> percentile from Monte Carlo simulation (MCS) results as in IH Mod 2.0 MCS models
	- Lacking that, use the "rule of thumb" 2 to 4

times the mean and assume the model results are a mean … unless you purposely use upper end G and lower end Q, etc.

# HERE ARE A FEW IMPORTANT REMINDERS!

#### Watch the units!

- IH Mod 2.0 gives mg/m<sup>3</sup> not PPM ... CAN YOU CONVERT?
- Ventilation input is Q not ACH … CAN YOU CONVERT? CAUTIONS?
- Check the Input Value "slider" positions in the Deterministic versions
- o Remember to clear prior results
- **o Remember the difference between**  $C_t$  **and TWA**t
- DOCUMENT your thinking! You can save the file with a new name
	- What are your assumptions?
	- Where or how did you get your input parameter values
- Remember the model's stated limitations. Can you "live" with them?

## SOME MORE REFERENCES

- Matthews, T.G. "Air Velocities Inside Domestic Environments: An Important Parameter in the Study of Indoor Air Quality and Climate", Envir. Int. V 15, pp 545- 550 1989.
- Baldwin, P.E.J and A.D. Maynard, "A Survey of Wind Speeds in Indoor Workplaces", Ann Occup. Hyg. V 42 N 5, 393-313, 1998 (includes residential)

# MORE RESOURCES AIHA PDCS OFFERED IN THE PAST

- Exposure Assessment Strategies and Statistics (2-Day)
- Bayesian Statistics: Overview and Applications in IH Data Interpretation and Exposure Risk Assessment (1 Day)
- Professional Judgment in Exposure Assessment (2 Day)
- Dermal Exposure Assessment & Modeling (1 Day)
- Using Mathematical Models to Estimate Exposure (IHMOD) (2 Day)
- Advanced Excel for Industrial Hygiene Calculations (1 Day)
- Monte Carlo Techniques in Exposure and Risk Assessment (1 day)

#### WHAT'S THE FUTURE OF IH MOD?

- Further guidance in the support file for reasonable scenario and specific model default parameters
- Further guidance on generation rate estimation
- Further guidance on estimation of ventilation rates, near field random air velocity, turbulent diffusion values
- Additional model equations? Always provide a comparison to Saturated Vapor Concentration?
- Slight revamp of the MCS summary. AM? GSD? Other?
- Maintenance
- EVERYTHING in IH Mod 2.0 was done on a volunteer basis, and its long term future will depend on additional volunteer contributions

For periodic news about IH Mod 2.0, visit the IH Mod BLOG site www.IHMod.org

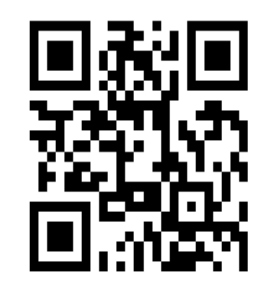

107

#### WE GIVE ADDITIONAL GUIDANCE IN A SUPPORT FILE HTTP://BIT.LY/[EASCAIHA](http://bit.ly/eascaiha)

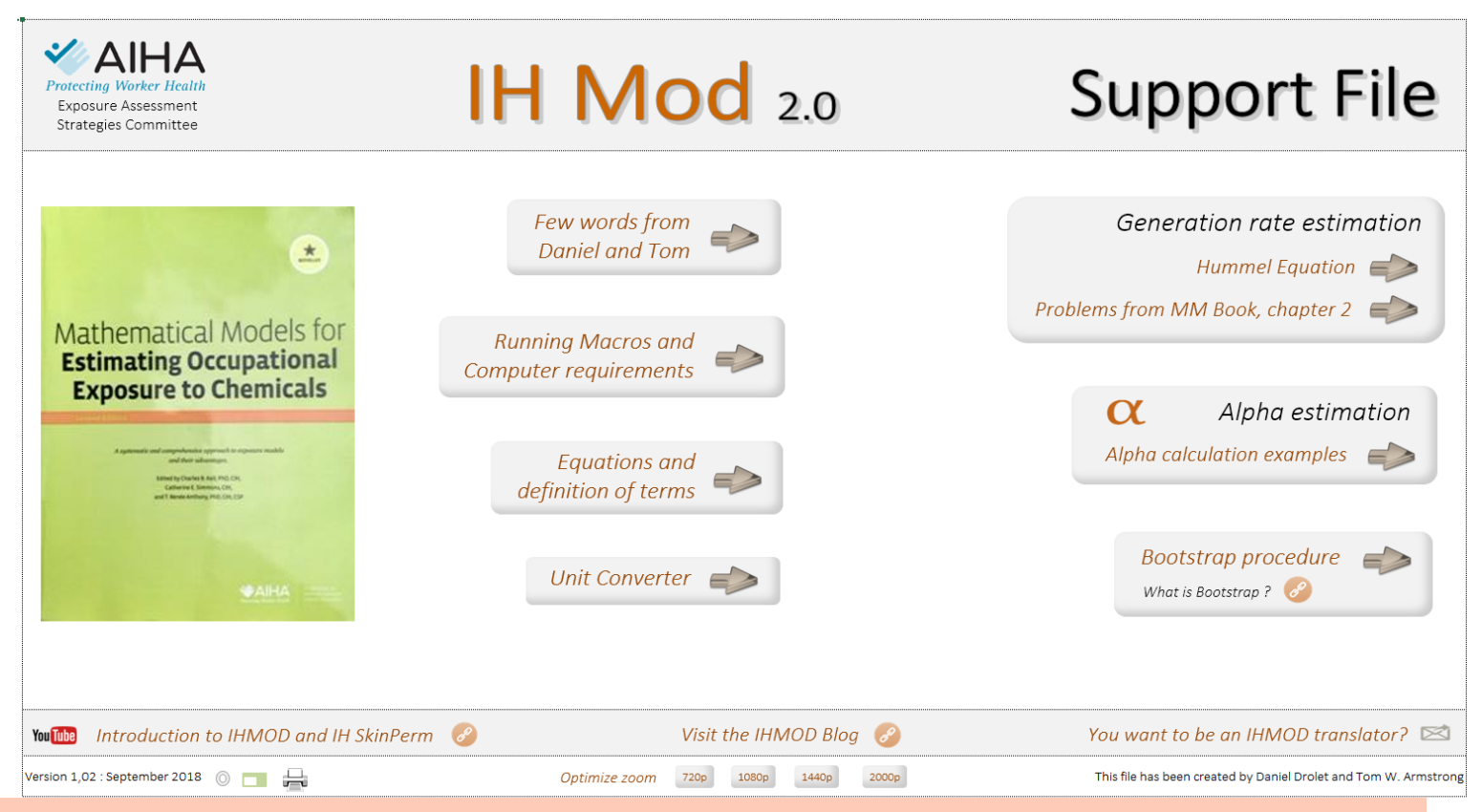

**We have been encouraging others to contribute to this file.** 

#### **We expect expanded contents on parameter choices, sources, and more examples**

**Note the link to a blog on IH Mod www.IHMod.org**
## MORE RESOURCES

## Check the AIHA EASC Website for updated tools!

http://www.aiha.org/INSIDEAIHA/VOLUNTEERGROUPS/EASC/Pages /EASCTopics.aspx

- IH STAT
- IH MOD
- IH SkinPerm

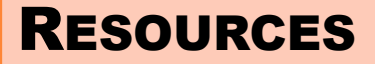

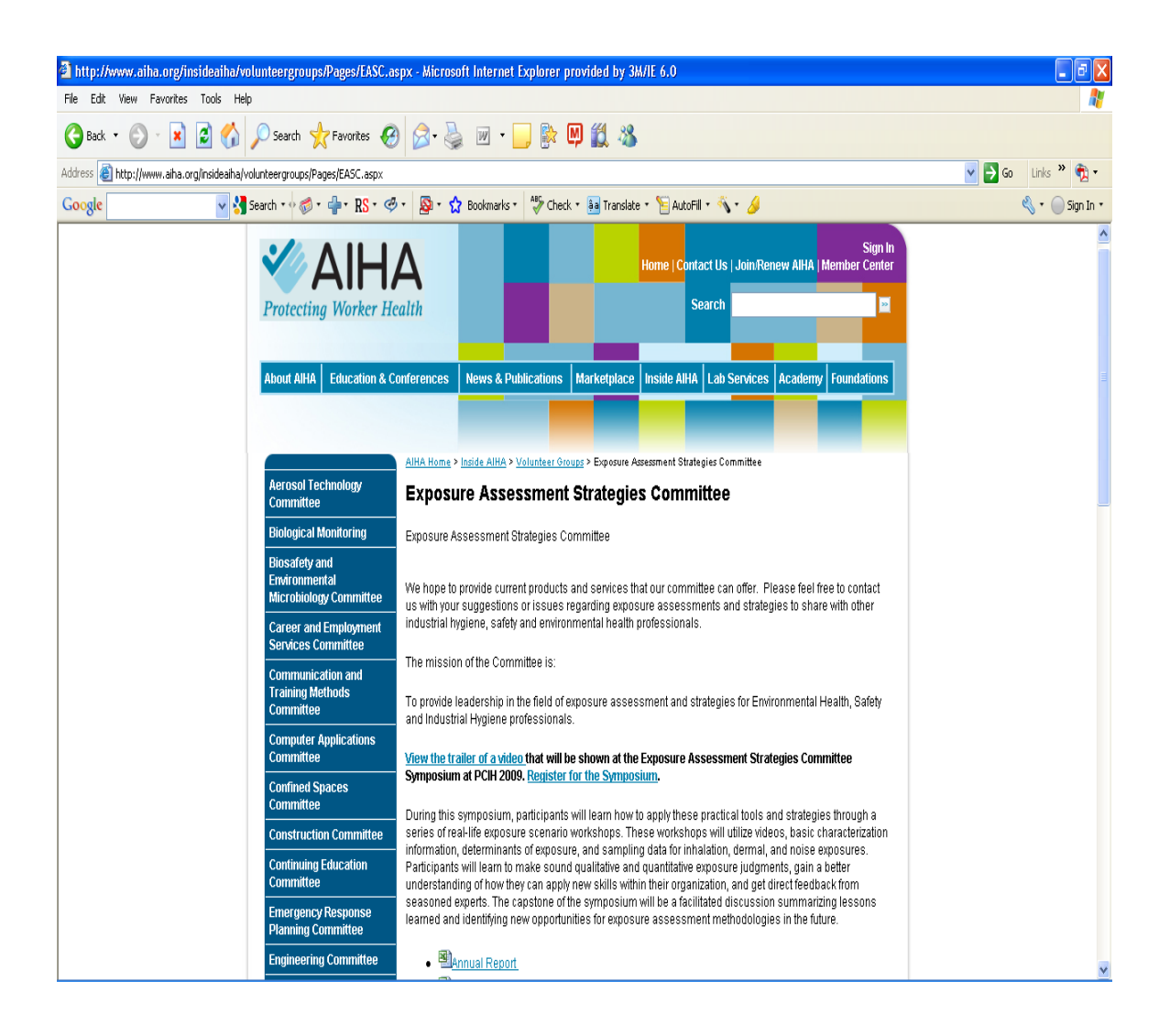

**110**

## **THANK YOU!!! QUESTIONS? DISCUSSION?**